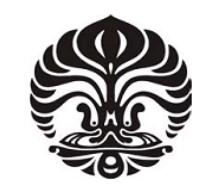

 **UNIVERSITAS INDONESIA**

# **PENGOLAHAN DATA DAN VISUALISASI KOROSI PIPA MENGGUNAKAN DATA HASIL PENGUJIAN ULTRASONIK**

**SKRIPSI**

**MANYANG PANJERRINO 0305020551**

**FAKULTAS MATEMATIKA DAN ILMU PENGETAHUAN ALAM PROGRAM STUDI FISIKA DEPOK JUNI 2010**

Pengolahan data..., Manyang Panjerrino, FMIPA UI, 2010

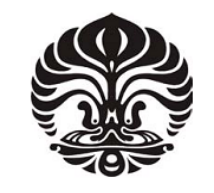

**UNIVERSITAS INDONESIA**

# **PENGOLAHAN DATA DAN VISUALISASI KOROSI PIPA MENGGUNAKAN DATA HASIL PENGUJIAN ULTRASONIK**

# **SKRIPSI**

**Diajukan sebagai salah satu syarat untuk memperoleh gelar Sarjana Fisika**

**MANYANG PANJERRINO 0305020551**

# **FAKULTAS MATEMATIKA DAN ILMU PENGETAHUAN ALAM PROGRAM STUDI FISIKA DEPOK JUNI 2010**

Pengolahan data..., Manyang Panjerrino, FMIPA UI, 2010

# HALAMAN PERNYATAAN ORISINALITAS

# Skripsi ini adalah hasil karya saya sendiri, dan semua sumber baik yang

# dikutip maupun dirujuk

telah saya nyatakan dengan benar.

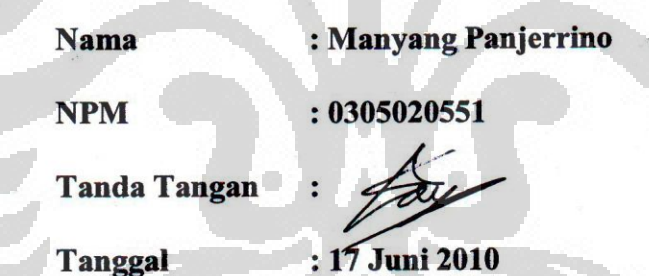

# **HALAMAN PENGESAHAN**

Skripsi ini diajukan oleh

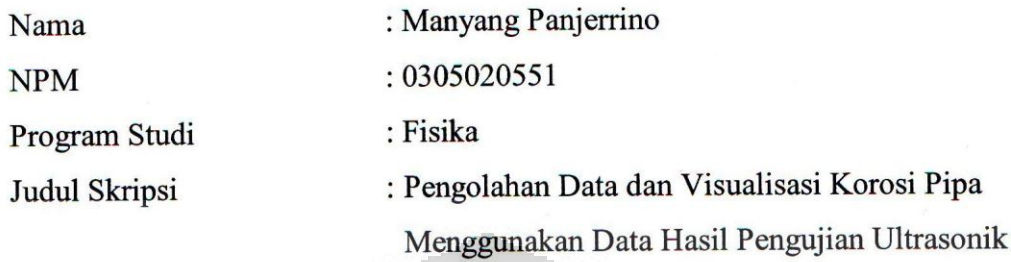

 $\vdots$ 

Telah berhasil dipertahankan di hadapan Dewan Penguji dan diterima sebagai bagian persyaratan yang diperlukan untuk memperoleh gelar Sarjana Sains pada Program Studi Fisika, Fakultas Matematika dan Ilmu Pengetahuan Alam, Universitas Indonesia.

#### **DEWAN PENGUJI**

Pembimbing : Dr. Azwar Manaf

Pembimbing : Dr. Ir. M. Yudi M. Sholihin, MBA. MSc

Penguji

: Dr. Budhj Kurniawan

Penguji

: Dr. Bambang. S

Ditetapkan di : Depok : 17 Juni 2010 Tanggal

# **UCAPAN TERIMA KASIH**

Puji syukur kepada Allah SWT atas segala rahmat dan hidayah-Nya sehingga skripsi ini dapat diselesaikan. Shalawat dan salam semoga senantiasa tercurahkan kepada Nabi Muhammad SAW. Ucapan terima kasih ditujukan kepada:

# **Dr. Azwar Manaf dan Dr. Ir. M. Yudi M. Sholihin, MBA. MSc**

selaku pembimbing skripsi yang telah meluangkan waktunya untuk memberikan bimbingan, saran, pengarahan dan kemudahan lainnya sehingga skripsi ini dapat diselesaikan dengan baik.

#### **Andi Octavian Latief dan bapak Karyanto**

Selaku teman sekaligus pembimbing non formal, yang telah berbagi ilmu sekaligus canda dan tawa.

### **Seanko Neri Anggi**

Seseorang yang telah memberikan dukungan moral dan tenaga yang besar selama pengerjaan skripsi ini.

# **Kedua Orang Tuaku**

Yang dengan doanya, saya dapat menyelesaikan skripsi ini

Depok, 17 Juni 2009

Penulis

iv

# **HALAMAN PERNYATAAN PERSETUJUAN PUBLIKASI TUGAS AKHIR UNTUK KEPENTINGAN AKADEMIS**

Sebagai sivitas akademik Universitas Indonesia, saya yang bertanda tangan di bawah ini:

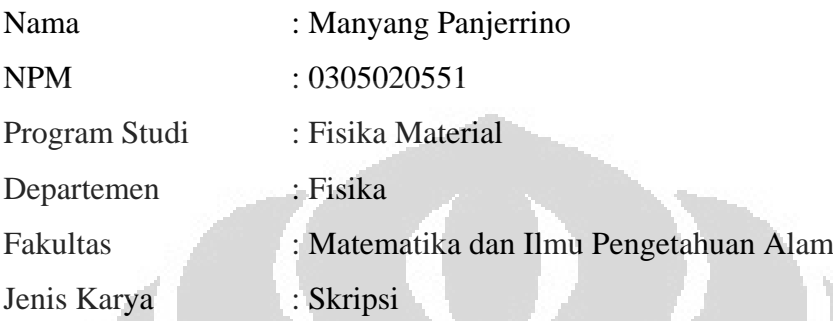

demi pengembangan ilmu pengetahuan, menyetujui untuk memberikan kepada Universitas Indonesia Hak Bebas Royalti Noneksklusif (Non-exclusive RoyaltyFree Right) atas karya ilmiah saya yang berjudul :

PENGOLAHAN DATA DAN VISUALISASI KOROSI PIPA

MENGGUNAKAN DATA HASIL PENGUJIAN ULTRASONIK

beserta perangkat yang ada (jika diperlukan). Dengan Hak Bebas Royalti Noneksklusif ini Universitas Indonesia berhak menyimpan, mengalihmedia/formatkan, mengelola dalam bentuk pangkalan data (database), merawat, dan memublikasikan tugas akhir saya selama tetap mencantumkan nama saya sebagai penulis/pencipta dan sebagai pemilik Hak Cipta.

Demikian pernyataan ini saya buat dengan sebenarnya.

Dibuat di : Depok Pada Tanggal : 17 Juni 2009 Yang Menyatakan

(Manyang Panjerrino)

v

# **ABSTRAK**

Nama : Manyang Panjerrino Program Studi : Fisika Judul : PENGOLAHAN DATA DAN VISUALISASI KOROSI PIPA MENGGUNAKAN DATA HASIL PENGUJIAN ULTRASONIK

Korosi merupakan permasalahan yang dapat menimbulkan kerugian besar baik dalam bidang ekonomi, lingkungan, dan terkadang dapat mengkontaminasi manusia secara langsung. Langkah yang penting untuk menghindari terjadinya kerugian akibat korosi adalah pendeteksian awal yang tepat, diagnosis secara tepat, dan perancangan pencegahan yang efektif. Salah satu bentuk pendeteksian yang tidak merusak adalah dengan menggunakan metode ultrasonic testing(UT). Skripsi ini menelaah teknik UT yang digunakan untuk mendeteksi ketebalan pipa, melalui pengolahan data untuk menentukan laju korosi dan sisa umur pipa. Untuk memudahkan pengolahan data, telah dibuat sebuah program untuk menghitung besaran-besaran fisis seperti *Maximum Allowable Working Pressure (MAWP)*, ketebalan minimum, laju korosi, sisa masa pakai pipa, *safety factor* dan tampilan gambaran korosi yang terjadi. Hasil kerja ini mampu memberikan informasi yang bermanfaat untuk dapat membantu pengolah data lanjut.

Kata kunci: laju korosi, sisa umur pipa, *UT MAWP*

# **ABSTRACT**

## Name : Manyang Panjerrino Study Program : Physics Title : DATA PROCESSING AND VISUALIZATION OF PIPE CORROSION FROM ULTRASONIC DETECTION

Corrosion is a problem that can be a major loss in economy, environment and health. Important steps to avoid and decreasing for that losses are to perform an early detection system, right diagnostics, and an effective protection planning. One method for detecting corrosion level is ultrasonic testing(UT). This final assignment discusses on an UT technique which is used for piping corrosion detection. The data from this testing then calculated to get their corrotion rate and remaining life. For allowing users in manner data processing, a computer program has been made to visualize a corotion condition and calculating Maximum Allowable Working Pressure (MAWP) in a pipeline. The information derives from software is able to deliver information needed by anyone, and could help the operator to processing data in more efficient.

Keywords: corotion rate, remaining life, *UT, MAWP*

# **DAFTAR ISI**

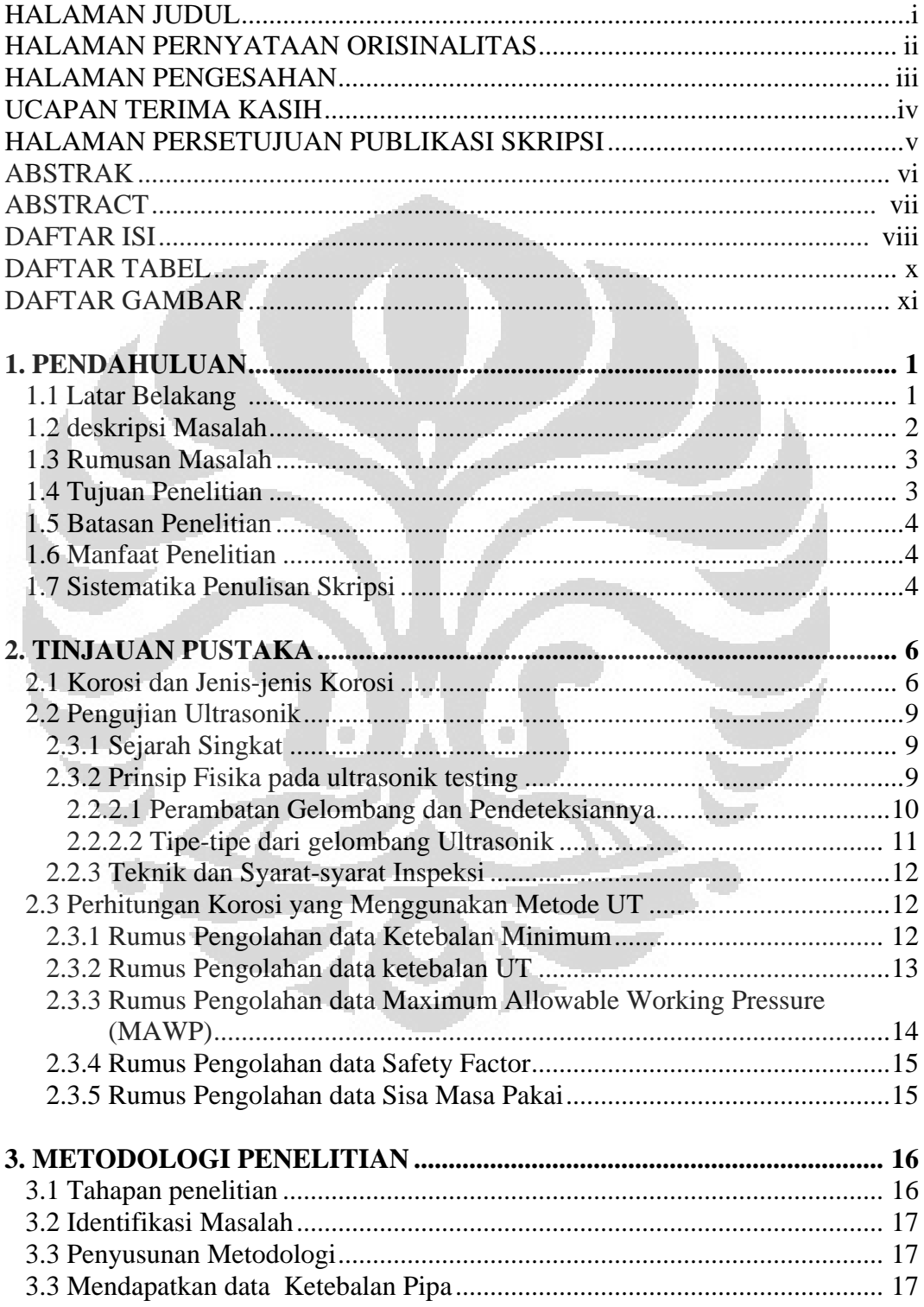

Universitas Indonesia

viii

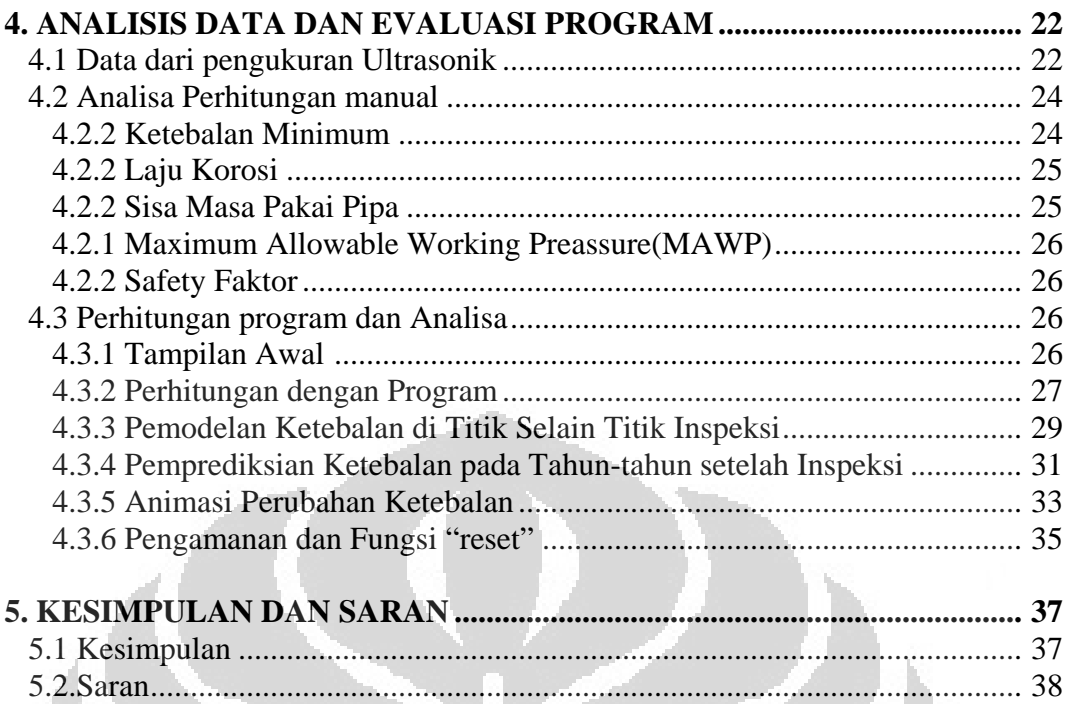

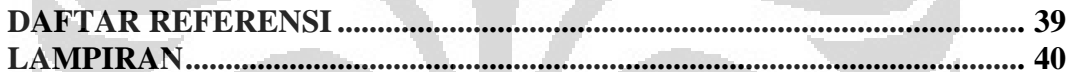

O

O

È

# **DAFTAR TABEL**

Tabel 1.1 ........................ Kerugian yang diakibatkan oleh korosi dalam milyar US\$ 1 Tabel 4.1 ................................ Spesifikasi Pipa dari data yang didapatkan dari PT X 21

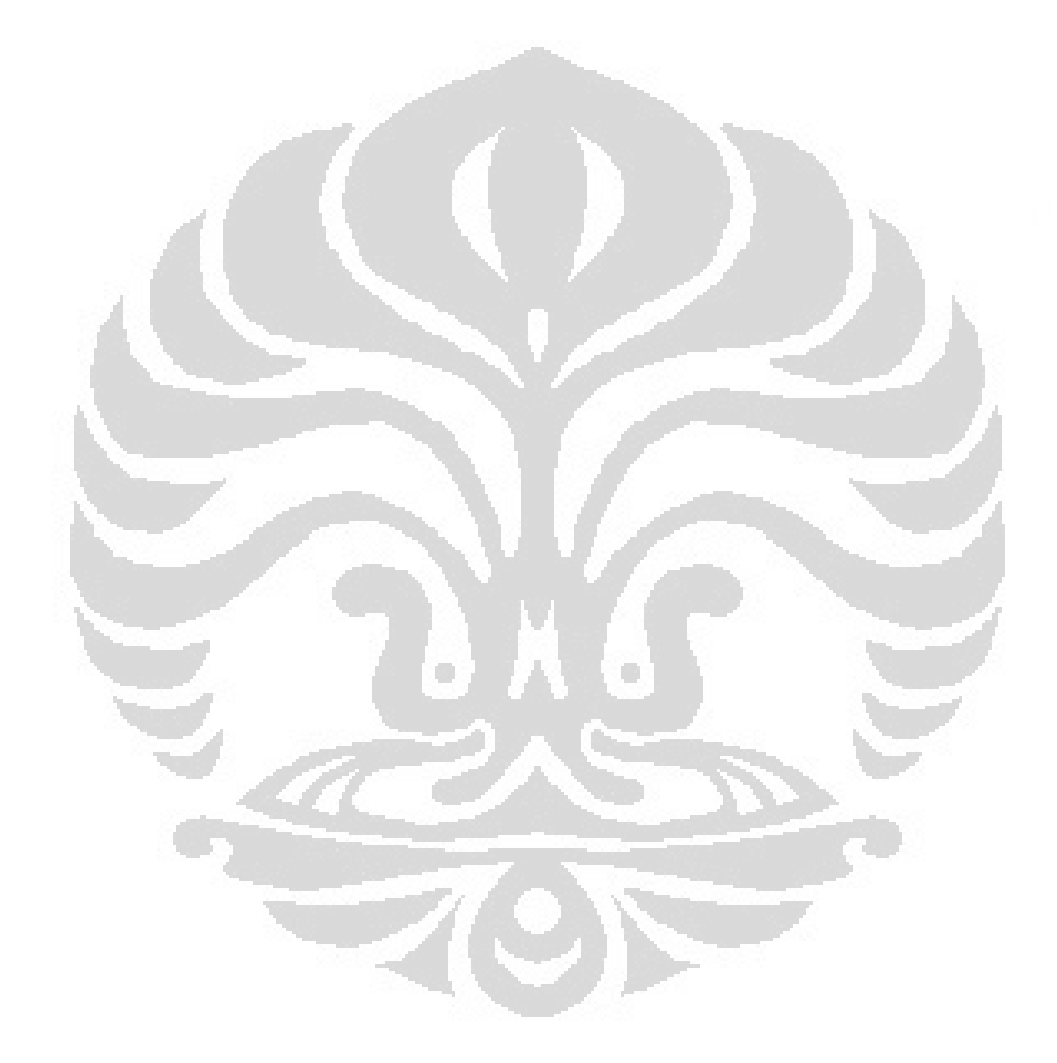

# **DAFTAR GAMBAR**

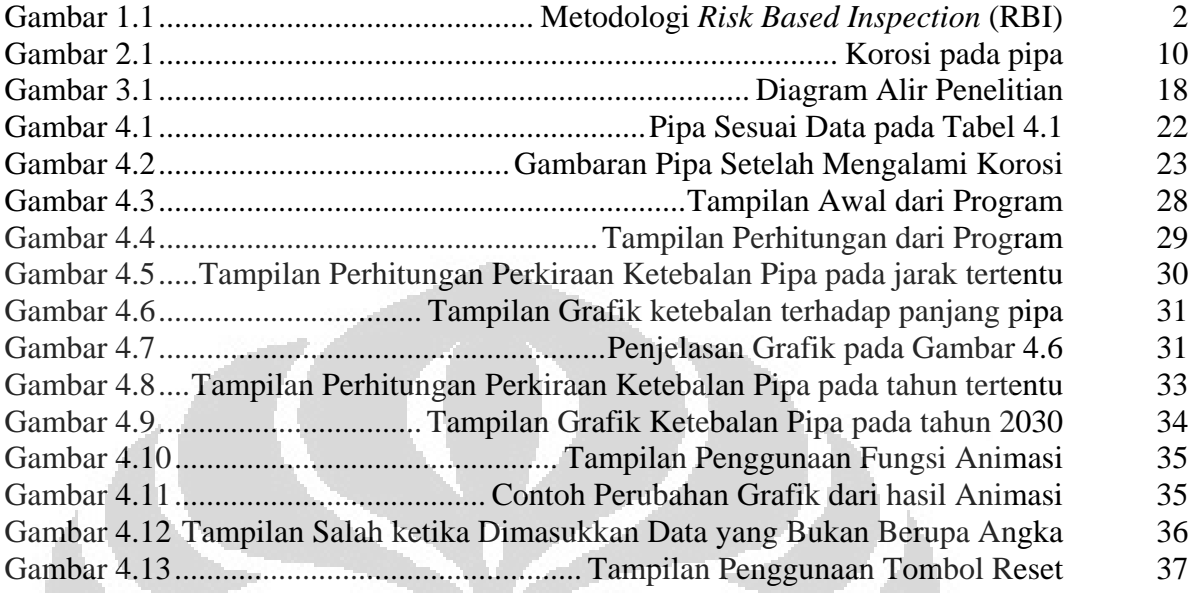

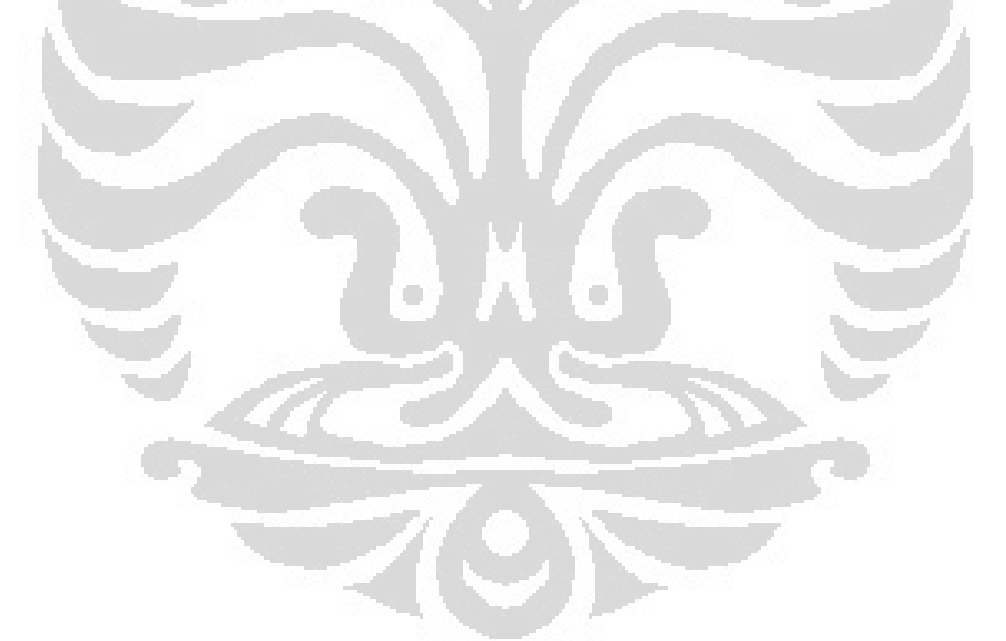

# **BAB I PENDAHULUAN**

# **1.1 Latar Belakang**

Korosi merupakan masalah yang sering terjadi dalam kegiatan industri, seperti industri kimia, minyak, gas dan lain-lain. Korosi telah menjadi masalah yang serius dan bertanggung jawab atas banyak masalah kebocoran, kecelakaan kerja, pencemaran lingkungan, berkurangnya hasil produksi dan juga memakan dana besar untuk menangani masalah-masalah tersebut.

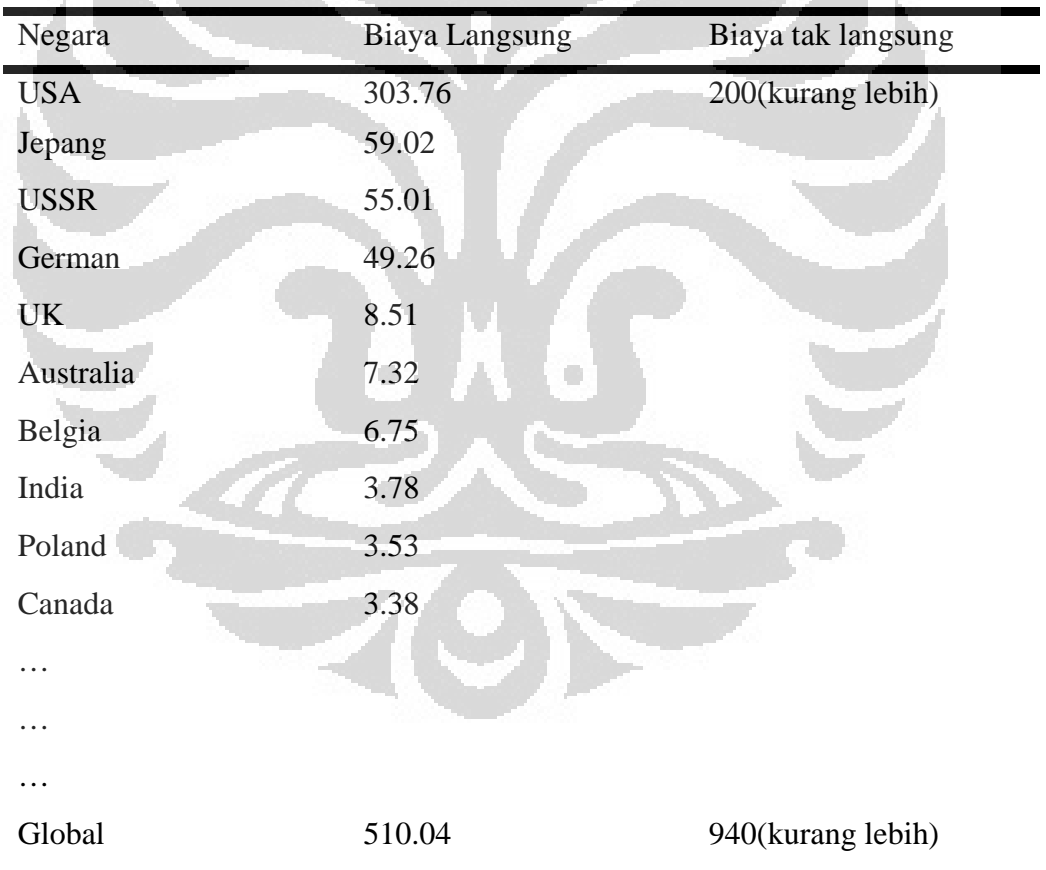

Tabel 1.1 Kerugian yang diakibatkan oleh korosi dalam milyar US\$[1]

Metodologi *risk-based inspection (RBI)* (Gambar 1.1) digunakan untuk menfokuskan pengamanan pada daerah-daerah yang memiliki kemungkinan

kecelakaan tertinggi, secara umum telah diterima oleh perusahaan refining, industri lepas pantai dan petrokimia. Dalam upaya mendapatkan informasi awal yang valid untuk analisis RBI menjadi suatu hal yang sangat penting, bahwa semua data input haruslah benar. Salah satu data input pada RBI adalah sisa masa pakai pipa. Sisa masa pakai pipa ini didapatkan dari perhitungan laju korosi yang terjadi.

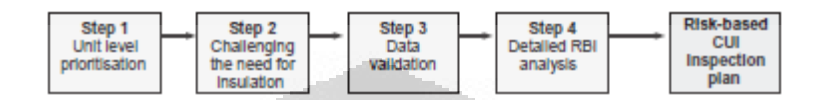

Gambar 1.1 Metodologi *Risk Based Inspection (RBI)*[2]

Laju korosi yang merupakan fungsi waktu dan ketebalan dari pipa, membutuhkan pengukuran ketebalan pipa yang aktual. Ketebalan pipa ini biasanya diikur dengan menggunakan metode pengujian ultrasonik atau yang disebut juga *ultrasonik testing(UT).* Penggunaan UT dan Pengolahan datanya menjadi sangat menarik untuk dipelajari mengingat UT saat ini telah digunakan secara luas oleh pemantau korosi di lapangan.

### **1.2 Deskripsi Masalah**

Pendeskripsian masalah dimaksudkan untuk membatasi masalah penelitian yang telah ditetapkan, pendeskripsian masalah juga merupakan inti dari suatu penelitian. Berdasarkan uraian latar belakang dari penelitian ini, maka perlu dilakukan deskripsi masalah penelitian yang akan dilakukan sehingga akan memunculkan suatu rumusan masalah yang akan dijawab dalam penelitian ini.

Hasil data ketebalan yang didapatkan dari metode UT, harus dapat digunakan untuk mengetahui berapa sisa masa pakai pipa. Sisa masa pakai pipa adalah sebuah tolak ukur yang berarti dalam perancangan dan pengantisipasian dalam pengamanan pipa. Dengan mengetahui sisa masa pakai pipa kita dapat menentukan sebuah pipa layak dipergunakan atau tidak.

Pembiayaan inspeksi untuk mengetahui sisa masa pakai yang pada umumnya dilakukan dengan menggunakan UT ini memerlukan dana yang tidak

murah, sehingga inspeksi yang dilakukan diharapkan optimal dan mampu memprediksi korosi yang terjadi di tahun-tahun berikutnya, sehingga inspeksi dapat dikurangi yang berimbas pada minimalisasi biaya maintenance.

Pengolahan data selama ini mempergunakan cara-cara yang kurang terstruktur dan masih menggunakan Microsoft excel untuk menghitung satu persatu faktor-faktor perhitungan *remaining life*. Hal ini menjadi kurang efisien, mengingat jika data pengukuran yang banyak maka akan memakan waktu yang cukup lama. Tidak adanya pemodelan yang memetakan ketebalan pipa dan jarak terhadap waktu yang memperlihatkan gambaran bagaimana penipisan pipa yang terjadi, mempersulit penganalisa untuk memprediksi bagaimana korosi yang terjadi di tahun-tahun berikutnya di setiap jarak pada pipa.

Berdasarkan identifikasi permasalahan diatas, maka penulis merasa perlu untuk mengetahui berapa sisa masa pakai pipa, bagaimana gambaran korosinya dan bagaimana korosi yang terjadi pada tahun-tahun kedepannya. Penghitungan tersebut dilakukan dengan membuat program yang diharapkan dapat dipakai untuk mempermudah pekerjaan pengolahan data

## **1.3 Rumusan Masalah**

Berdasarkan uraian diatas, maka dapat dirumuskan permasalahan sebagai berikut:

"Bagaimana kita bisa memvisualisasikan dan sekaligus memprediksi korosi pada pipa dengan data ketebalan pipa yang didapatkan dari metode UT ?"

### **1.4 Tujuan Penelitian**

Tujuan dari penelitian ini adalah dapat memvisualisasikan dan memprediksi penipisan pipa yang diakibatkan oleh korosi, yang pada akhirnya akan didapatkan sisa umur pipa.

# **1.5 Batasan Masalah**

Pokok bahasan dalam penelitian ini dibatasi oleh ruang lingkup sebagai berikut:

- 1. Penelitian ini dilakukan hanya terhadap pipa penyalur gas yang berada diatas permukaan tanah
- 2. Penelitian yang dilakukan hanya membahas pada pemodelan dan prediksi penipisan pipa yang diakibatkan oleh korosi
- 3. Pemodelan dan prediksi hanya terhadap data ketebalan yang didapatkan oleh metode ultrasonik

#### **1.6 Manfaat Penelitian**

Adapun manfaat dari penelitian ini adalah:

- 1. Memberikan gambaran bagaimana proses penipisan pipa terjadi dan sekaligus mempermudah pekerjaan pengolahan data dalam mendukung efisiensi kerja
- 2. Memprediksi korosi yang terjadi pada tahun-tahun setelah inspeksi sehingga inspeksi yang dilakukan optimal
- 3. Mengetahui sisa masa pakai pipa sebagai sebuah tolak ukur dalam perancangan dan pengantisipasian dalam pengamanan pipa.

# **1.7 Sistematika Penulisan Skripsi**

Bab I adalah pendahuluan, yang menjelaskan mengenai latar belakang dibuatnya skripsi ini, perumusan masalah yang akan dihadapi dalam pembuatan skripsi dengan tema yang diambil, tujuan dibuatnya skripsi ini, batasan masalah yang akan dibahas pada skripsi ini, dan sistematika penulisan laporan Skripsi.

Bab II adalah landasan teori yang menjelaskan tentang korosi, jenis-jenis korosi yang terjadi, perhitungan-perhitungan korosi yang digunakan dan sebagainya.

Bab III adalah penjelasan tentang skema dan metodologi penelitian yang dilakukan oleh penulis, bagaimana program perhitungan dan pemodelan bekerja sistem yang digunakan, alur kerja sistem, rencana implementasi dan rencana uji coba.

Bab IV adalah penjelasan rangkaian implementasi dan uji coba perhitungan pada data skripsi. Pada bab ini juga terdapat analisa dan pembahasan atas data – data yang telah di uji cobakan.

Bab V adalah penutup dan kesimpulan dari perancangan dan implementasi skripsi ini dan peluang penerapan teknologi ini di masa depan.

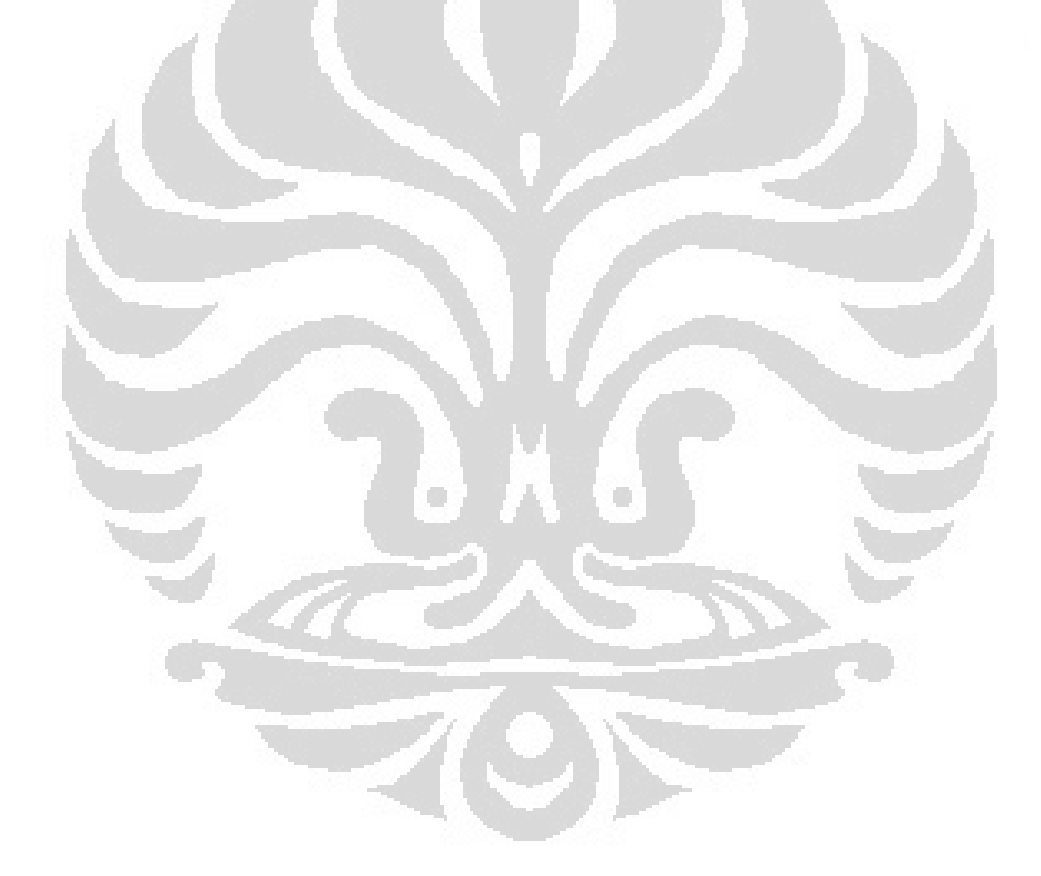

# **BAB II TINJAUAN PUSTAKA**

#### **2.1 Korosi dan jenis-jenis korosi**

Korosi dapat diartikan sebagai proses perusakan dari sebuah metal yang diakibatkan baik oleh reaksi kimia maupun reaksi elektrokimia dengan lingkungan dari metal tersebut<sup>[3]</sup>. Apakah perbedaan dari reaksi kimia dan elektrokima? Korosi kimia adalah korosi yang terjadi dengan reaksi kimia secara murni dan biasanya terjadi pada temperatur tinggi atau dalam keadaan kering. Sedangkan korosi elektrokimia adalah korosi yang terjadi bila reaksinya berlangsung dengan suatu elektrolit, yaitu cairan yang mengandung ion-ion. Reaksi berlangsung dengan adanya air/ uap air. Reaksi semacam inilah yang paling banyak terjadi pada reaksi korosi. Dari sini penulis mencoba untuk melihat hubungannya dengan aspek-aspek yang dipelajari oleh fisika material. Penulis membaginya menjadi tiga yaitu termodinamika, kinetika dan pasivitas.

Yang pertama dilihat adalah korosi merupakan sebuah reaksi, dan setiap reaksi yang terjadi mempunyai perubahan energi gibbs. Perubahan energi gibbs ini yang menjadi tolak ukur kecenderungan korosi dapat terjadi. Semakin negatif perubahan energi gibbs nya maka akan semakin besar kecenderungan reaksi itu terjadi. Sebagai contoh jika kita mempunyai dua bahan Mg dan Cu, jika keduaduanya di celupkan pada air maka reaksinya akan menjadi seperti ini

$$
Mg + H_2O(l) + 1/2O_2(g) \rightarrow Mg(OH)_2 (s) \qquad \Delta G^0 = -596.600J
$$
  
\n
$$
Cu + H_2O(l) + 1/2O_2(g) \rightarrow Cu(OH)_2 (s) \qquad \Delta G^0 = -119,700J
$$

Dari reaksi di atas dapat dilihat bahwa Mg memiliki perubahan energi Gibbs yang lebih besar dari Cu, dan dapat disimpulkan jika kita memasukkan jumlah Cu dan Mg yang sama ke dalam air maka Mg akan lebih dahulu terkorosi(berubah menjadi X(OH)2) dibandingkan Cu. Lalu bagaimana jika perubahan energi Gibbsnya positif dalam suatu reaksi? Jika menggunakan analogi yang sama dengan diatas dan mengganti logamnya dengan emas maka reaksinya

adalah

$$
Au + 3/2H_2O(l) + 3/4O(g) \rightarrow Au(OH)_3(s) \qquad \Delta G = + 65,700J
$$

Nilai Δ*G* yang positif mengindikasikan bahwa tidak akan ditemukan emas yang dapat dikorosikan dengan cara mencelupkannya ke air.

dengan mendefinisikan  $\Delta G = nFE$  (n adalah jumlah elektron, F adalah konstanta faraday yang bernilai 96,500 C/eq, E merupakan EMF dengan satuan V), maka kita dapat merubah dari EMF menjadi energi gibbs ataupun sebaliknya. Dapat dilihat pula bahwa EMF inilah yang selanjutnya akan menentukan *galvanic series*, sebuah urutan untuk menentukan seberapa reaktifnya sebuah alloy dalam sebuah linkungan.

Kalau tadi sudah berbicara tentang kecenderungan reaksi, maka perlu diketahui seberapa cepat reaksi tersebut berlangsung. Hal ini menjadi penting dikarenakan pada kenyataannya hasil yang ingin diketahui adalah laju korosi dari bahan tersebut. Laju korosi biasanya berbentuk kedalaman korosi per waktu (*mm/y, ipy, mpy*) atau banyaknya massa yang hilang dalam suatu luasan perwaktu (*gmd, mdd*)

Ketika kita sudah mendapatkan seberapa aktif suatu material dari termodinamikanya kemudian seberapa cepat bahan tersebut berkorosi dari kinetikanya maka sekarang diperlukan penggabungan dari kedua pengetahuan tersebut sehingga didapatkan bahan yang sangat reaktif tetapi memiliki laju korosinya rendah. Bahan ini kemudian yang disebut bahan pasif yang akan lebih dahulu mengalami korosi dan berkorosi secara perlahan. kemampuan bahan untuk menahan korosi pada metal lain inilah yang disebut dengan pasivitas.

 **Universitas Indonesia** Sebelum membahas ke bagian bagaimana cara mendeteksi korosi yang merupakan inti dari tulisan ini, perlu diketahui jenis-jenis korosi yang mungkin terjadi pada pipa metal. Hal ini menjadi sangat penting, karena bagaimana mungkin ingin melihat sesuatu, tetapi tidak tahu apa yang ingin dilihat. Seperti yang digambarkan pada gambar 2.2 ketika pipa dialiri gas ataupun minyak(yang ditunjukan arah alirannya oleh panah biru) terjadi beberapa macam korosi<sup>[5]</sup>.

Korosi-korosi ini dapat digolongkan menjadi :

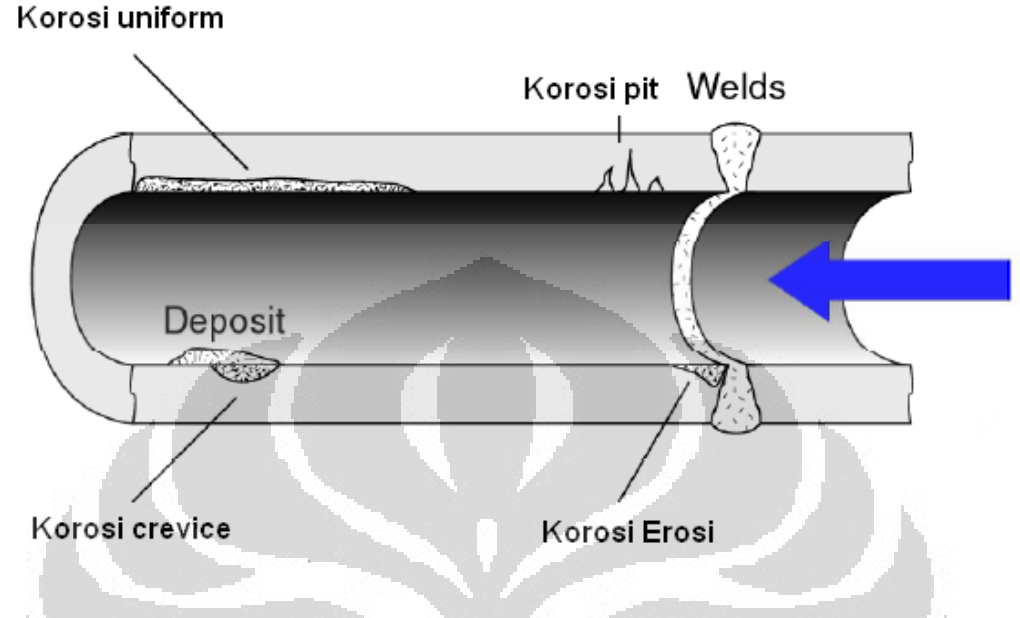

Gambar 2.1 Korosi pada pipa

Korosi Uniform : Korosi yang berbentuk lapisan tipis yang terbentuk antara metal dengan lingkungannya. Korosi ini terjadi pada seluruh bagian pipa yang diakibatkan akibat terjadinya reaksi kimia antara material pipa dan lingkungannya o O

Korosi Crevice : Korosi yang terfokus pada sebuah area tertentu. Korosi ini terjadi pada sambungan pipa yang memiliki jenis material yang sama, korosi ini terjadi akibat adanya air yang terperngkap pada daerah tersebut

Korosi Pit : Korosi yang memiliki bentuk seperti sumur. Korosi ini bisa saja terjadi dimana saja dikarenakan korosi ini terjadi akibat adanya impuritas dari bahan tersebut yang menyebabkan laju korosi yang tidak sama dan membuat sumur di bagian yang memiliki laju korosi lebih besar

Korosi Erosi : Korosi yang berbentuk pengikisan lapisan metal akibat kecepatan pergerakan antara metal dan lingkungannya. Biasanya terjadi di daerahdaerah siku pada pipa

#### **2.2 Pendeteksian Ultrasonik**

Pengujian Ultrasonik atau yang sering disebut *Ultrasonic testing (UT*) adalah teknologi yang sudah diaplikasikan secara luas dalam dunia inspeksi lapangan. Metode ultrasonik ini sangat luas pemakaiannya dikarenakan metode ini memanfaatkan gelombang mekanik dari objek yang diuji, dan objek tersebut tidak di batasi oleh bahan metal saja. Metode ini tidak hanya mampu untuk mendeteksi cacat didalam metal, keramik dan komposit, tetapi juga dapat digunakan untuk mendeteksi dan mengukur ketebalan korosi dan juga mendapatkan sifat-sifat fisik seperti struktur, ukuran grain dan konstanta elastisitas dari berbagai material.

Kata-kata ultrasonik mengacu pada gelombang suara yang memiliki frequensi di atas pendengaran manusia, yang berkisar antara 20kHz. Frekuensi antara satu sampai dengan 10Mhz adalah frekuensi yang biasa digunakan oleh kebanyakan alat pendeteksi ultrasonik, yang meskipun terkadang untuk beberapa aplikasi khusus digunakan frekuensi yang lebih besar maupun lebih rendah.

#### **2.2.1 Sejarah Singkat**

Pembelajaran tentang ultrasonik dalam pengaplikasiannya dalam uji tak merusak dimulai di akhir tahun1920. Pembelajaran tentang apa saja yang bisa di deteksi oleh ultrasonik tersebut, terus berkembang dan terus berlanjut hingga sekarang. Pada awal tahun 1980 dimulailah era pemanfaatan computer sehingga memudahkan para pekerja bekerja dengan instrumentasi yang lebih kecil dan dengan kapabilitas yang lebih besar.

Akhir-akhir ini, pengindraan dengan menggunakan teknik ultrasonik berkembang sangat pesat. Kebutuhan untuk mengekstrak data yang tepat dan cepat dari UT menuntun UT berkembang menjadi sebuah teknik yang lebih kuantitatif.<sup>[6]</sup>

#### **2.2.2 Prinsip Fisika**

Pengujian ultrasonik didasarkan oleh pelepasan energi ultrasonik kepada material dan kemudian melihat perubahan energi yang di pantulkan dalam rangka

untuk mendeteksi adatanya kerusakan di permukaan maupun didalam material tersebut. Gelombang suara yang di tembakkan tersebut akan merambat melalui material dan terus ditransmiskan jika tidak menemui halangan. Jika gelombang tersebut mengenai sebuah lapisan dimana terdapat perbedaan kerapaatan maka gelombang tersebut akan mengalami pengurangan energi karena sebagian akan di pantulkan dan sebagian akan ditransmisikan. Gelombang yang dipantulkan, ditangkap dan lihat perbedaan energinya yang kemudian dianalisis sebagai keberadaan, ukuran dan lokasi dari cacat atau diskontinuitas dari bahan tersebut.

Peralatan dasar yang digunakan dalam UT mengandung sebuah sumber *piezoelectric transducer* dan sebuah layar sebagai penginterpretasi data. Berbeda dengan gelombang cahaya atau sinar X yang merupakan gelombang elektromagnetik. Gelombang ultrasonik adalah sebuah bentuk dari energi mekanik yang merupakan osilasi atau vibrasi darti atom-atom dari sebuah material. Gelombang ultrasonik berprilaku seperti gelombang suara yaitu, merambat melalui zat padat, cairan dan gas tetapi tidak melalui vakum.

### **2.2.2.1 Perambatan Gelombang dan Pendeteksiannya**

Pada kebanyakan kasus, Gelombang ultrasonik yang digunakan untuk *Non Destructive Test* (NDT), dipancarkan dan dideteksi dengan menggunakan piezoelectric transducers yang menggunakan *piezoelektrik crystal* (barium titinate, lead zirconate, lead titinate). Molekul-molekul dari kristal ini bergerak secara cepat ketika dikenai arus listrik dan berlaku sebaliknya yaitu menimbulkan medan listik ketika secara cepat mengalami stress atau strain

Gelombang Ultrasonik untuk NDT juga dapat didapatkan dari beberapa cara yang berbeda. Ada yang memanfaatkan teknologi micro electromechnical systems (MEMS), adapula yang memenafaatkan ekspansi termal yang cepat pada permukaan dari sampel, yang akan menghasilkan gelombang ultrasonik dan kemudian di tangkap dengan menggunakan laser interferometer.

Pendeteksian ultrasonik biasanya mendeteksi cacat atau diskontinuitas dengan melihat faktor-faktor sebagai berikut $\left[7\right]$ :

- Pantulan gelombang bunyi dari permukaan yang merupakan material boundary atau diskontinuitas dari material
- Waktu perjalanan dari gelombang ultrasonik
- Energi yang hilang selama perjalanan dari gelombang ultrasonik(*attenuation*)

Langkah-langkah dalam proses pendeteksiannya adalah [8]:

- Sebuah penghasil gelombang ultrasonik di tempatkan pada jarak yang dekat pada obejk yang diteliti.
- Penghasil gelombang tersebut memancarkan secara langsung energi akustik pada objek
- Energi akustik tersebut ditransmiskan, direfleksikan dan dihamburkan oleh objek
- Gelombang yang ditransmisikan atau dipantulkan oleh objek dideteksi oleh transducer yang ditempatkan didaerah sekitar objek
- Gelombang yang dideteksi tersebut dianalisa dengan fungsi waktu dan frekuensi, sehinga akan didapatkan sebuah amplitudo dan pola dari keadaan material tersebut.

#### **2.2.2.2 Tipe-tipe dari gelombang Ultrasonik**

Terdapat beberapa macam bentuk dari gelombang ultrasonik seperti gelombang longitudinal, gelombang transfersal, gelombang permukaan(Raleigh) dan gelombang datar(Lamb). Gelombang longitudinal merambat melalui material dengan arah vibrasi paralel dengan arah rambat gelombang(jenis gelombang ini yang paling sering digunakan), Gelombang transfersal merambat dengan menggetarkan atom atau molekul ke atas dan ke bawah tegak lurus arah rambat gelombang seperti pada tambang yang digetarkan secara teratur. Gelombang permukaan merambat seperti namanya melalui bidang datar atau berbentuk kurva

dari permukaan yang relatif tebal. Gelombang ini merambat secara mendatar pada material yang memiliki beberapa jenis panjang gelombang.

#### **2.2.3 Teknik dan Syarat-syarat Inspeksi**

Bergantung pada aplikasinya, pendeteksian dapat dilakukan secara manual atau secara otomatis. Pendeteksian secara manual(dengan tangan) dilakukan dengan menggunakan peralatan yang memiliki sebuah tampilan osiloskop. Interpretasi dari operator didapatkan dari melihat bentuk, besarnya signal, waktu dan arah dari posisi tangan. Terdapat variasi yang sangat luas pada metode ini dikarenakan hal tersbut sehingga tidak memungkinkan didapatkan data yang tetap

Pendeteksian secara otomatis dilakukan dengan menggunakan peralatan yang mencatat posisi probe dan secara otomatis mendeteksi (waktu, fase dan amplitudo) yang kemudian membentuk suatu peta dari struktur material yang di teliti.

Bahan material yang diuji oleh metode ultrasonik ini harus mendukung penghantaran energi akustik dan memiliki sebuah konfigurasi geometri yang memperbolehkan energi akustik tersebut di refleksikan, dihamburkan ataupun di transmisikan.

# **2.3 Perhitungan Korosi yang Menggunakan Metode UT**

Data yang didapatkan dari inspeksi ultrasonik berupa data ketebalan. Data ketebalan tersebut dapat dikonversi menjadi data-data yang berguna dalam pendeteksian korosi dengan melihat bahwa ketebalan yang hilang merupakan bagian pipa yang mengalami korosi.

#### **2.3.1 Rumus Pengolahan data Ketebalan Minimum**

Ketebalan minimum adalah ketebalan yang di perbolehkan agar pipa yang digunakan aman. Perumusan Ketebalan minimum ini sebetulnya memperhitungkan gaya yang diakibatkan tekanan dari dalam pipa agar tidak melebihi kekuatan pipa tersebut. Nilainya ditentukan oleh persamaan  $(2.1)^{9}$ 

 <sup>=</sup> × ×××× ……………..…………(2.1)

Dimana,

 $t_{\text{min}}$  = Ketebalan minimum yang diijinkan(inchi)

 $P =$  tekanan

 $S =$ Kekuatan mulur minimum(minimum yield)

 $F = F$ aktor desain lokasi

 $E = F$ aktor sambungan arah memanjang pipa 1.0 (API 5 L pipa tanpa lipatan)

 $T = F$ aktor derating suhu 1.0 (suhu desain kurang dari 250<sup>°</sup>F)

 $D =$ Diameter luar nominal pipa

Dari persamaan (2.1) nilai ketebalan minimum, sangat berpengaruh kepada tekanan, hal ini dikarenakan nilai S,F,E,T,dan D merupakan konstanta yang nilainya relatif tetap.

#### **2.3.2 Rumus Pengolahan data Laju Korosi**

Laju Korosi dapat diartikan efek korosi pada sebuah metal per unit waktu. Tipe-tipe dari laju korosi bergantung kepada sistem pendeteksian dan jenis-jenis koroksi. Tipe-tipe tampilan dari laju korosi tersebut bergantung kepada sistem pendeteksian dan jenis-jenis koroksi. Efek korosi pada metal yang tidak sama di setiap permukaan pipa mengharuskan hasil inspeksi harus disertai lokasi titik pengukuran. Laju korosi untuk pipa yang diinspeksi dengan menggunakan UT dapat dihitung melalui persamaan  $(2)^{9}$ 

 <sup>=</sup> − ∆ ……………………..(2.2)

Dimana

$$
l_k = \text{laju korosi}
$$

- $t_a$  = Ketebalan pipa (milimeter) yang diukur pada inspeksi sebelumnya, jika tidak ada inspeksi sebelumnya maka digunakan ketebalan pipa sewaktu di produksi.
- $t_i$  = Ketebalan pipa yang terukur pada saat inspeksi.
- ∆= Rentang waktu(tahun) inspeksi sebelumnya dengan inspeksi yang dilakukan, jika tidak ada inspeksi sebelumnya maka rentang waktu antara tahun pembuatan pipa dan tahun inspeksi

Nilai Laju korosi dari persamaan diatas dapat di ditampilkan sebagai peningkatan kedalaman korosi per unit waktu(sebagai contoh mm/yr) atau massa dari metal yang berubah menjadi hasil korosi per unit area dan per unit waktu(weight loss, sebagai contoh g/(mm\*yr).

# **2.3.3 Rumus Pengolahan data** *Maximum Allowable Working Pressure* **(MAWP)**

*Maximum Allowable Working Pressure* (MAWP) adalah tekanan maksimum yang diperbolehkan yang memperhatikan ketebalan yang dimiliki oleh pipa saat ini agar pipa dapat dioperasikan secara aman. Perhitungan MAWP atas jaringan pemipaan menggunakan formula yang terdapat dalam ASME B 31.8, edisi 1995 tentang tekanan kerja maksimum yang diizinkan *Maximum Allowable Pressure* (MAWP)<sup>[9]</sup>. Solusi dengan persamaan (2.3)

$$
P = \frac{t(2 \cdot S \cdot F \cdot E \cdot T)}{D} \tag{2.3}
$$

Dimana,

- $P = MAWP$  (psig)
- $t = K$ etebalan dinding pipa terendah saat inspeksi(inchi)
- $S =$ Kekuatan mulur minimum(minimum yield)
- $F = F$ aktor desain lokasi

- $E = F$ aktor sambungan arah memanjang pipa 1.0 (API 5 L pipa tanpa lipatan)
- $T =$  Faktor derating suhu 1.0 (suhu desain kurang dari 250 $^{\circ}$  F)
- $D =$ Diameter luar nominal pipa

Dapat dilihat nilai dari MAWP ini sangat bergantung kepada ketebalan aktual pipa, semakin tipis pipa maka akan semakin kecil pula nilai MAWP nya.

### **2.3.4 Rumus Pengolahan data** *safety factor*

*Safety factor* adalah sebuah nilai yang menunjukkan perbandingan antara tekanan yang diperbolehkan dan tekanan yang dipakai sekarang. Safety faktor dapat dihitung dengan menggunakan rumus<sup>[9]</sup>

Safety factor 
$$
=
$$
  $\frac{MAWP$  saat inspeksi}{tekanan operasional} (2.4)

 Nilai satu dapat diartikan tekanan yang di gunakan pada saat operasi sudah mencapai batas ambang maksimum tekanan yang diperbolehkan, sehingga pipa harus diganti atau tekanan operasionalnya harus di turunkan.

#### **2.3.5 Rumus Pengolahan data sisa masa-pakai**

Sisa masa-pakai adalah hasil utama yang ingin didapatkan dari keseluruhan inspeksi dan pengolahan data. Sisa umur pakai ini adalah yang akan menentukan apakah pipa yang dinspeksi dikategorikan sebagai resiko tinggi menengah atau rendah. Sisa umur masa-pakai sistem pemipaan dihitung dari rumus berikut ini<sup>[9]</sup>:

$$
S_{mp}(tahun) = \frac{t - t_{min}}{l_k}
$$
.................(2.5)

Dimana,

 $S_{mp}$  = Sisa masa pakai

 $t =$  Ketebalan dalam Inchi(milimeter) yang diukur pada waktu inspeksi

 $t_{min}$  = Ketebalan minimum yang diijinkan dalam Inchi(milimeter) untuk bagian atau zona terbatas.

Sisa masa pakai yang memiliki nilai nol berarti menunjukkan bahwa pipa tersebut sudah tidak layak pakai dan kemungkinan untuk terjadi failure yang berakibat ledakan atau kebocoran sangatlah besar.

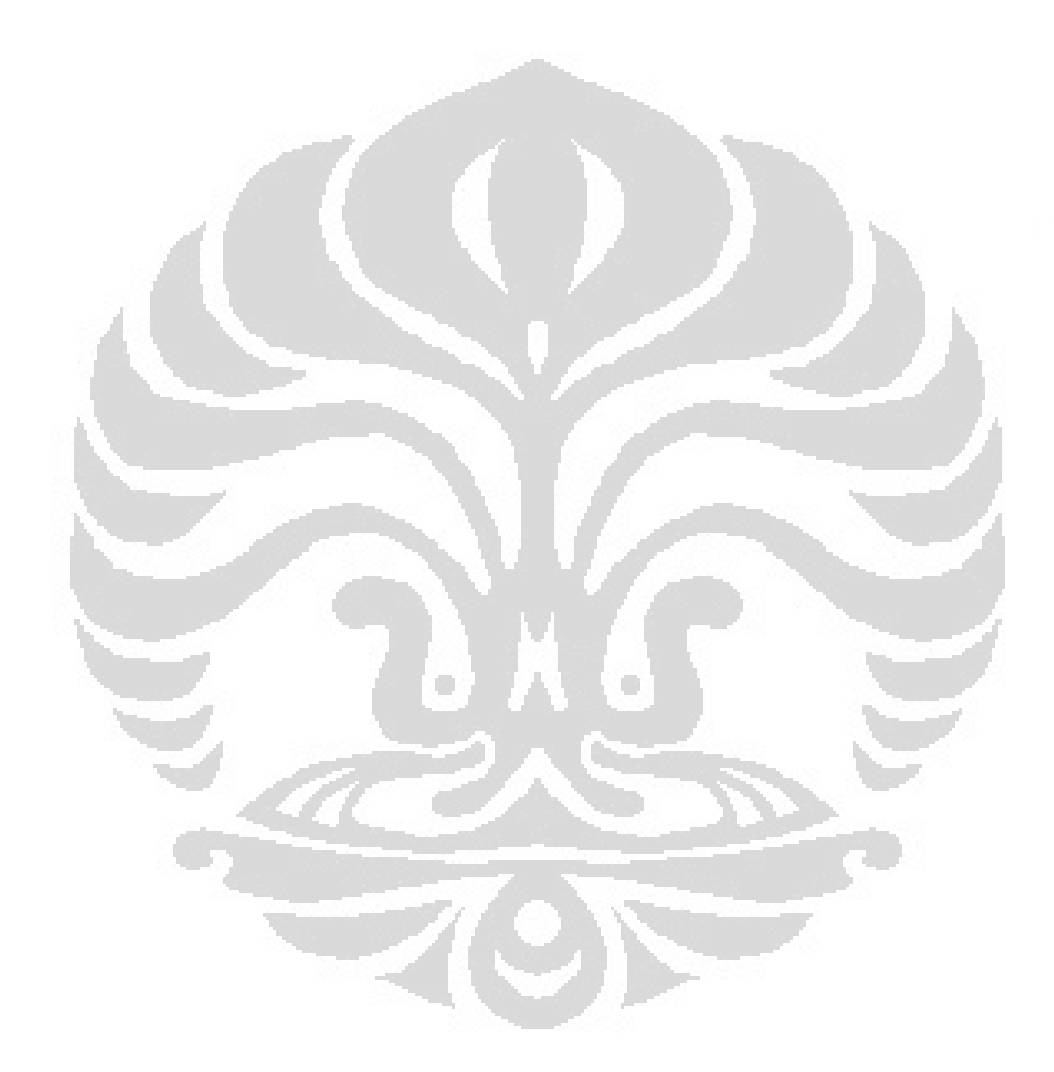

# **BAB III**

## **METODOLOGI PENELITIAN**

### **3.1 Tahapan penelitian**

Bagan alir yang digunakan dalam penelitian ini ditunjukkan pada Gambar 3.1 dibawah ini:

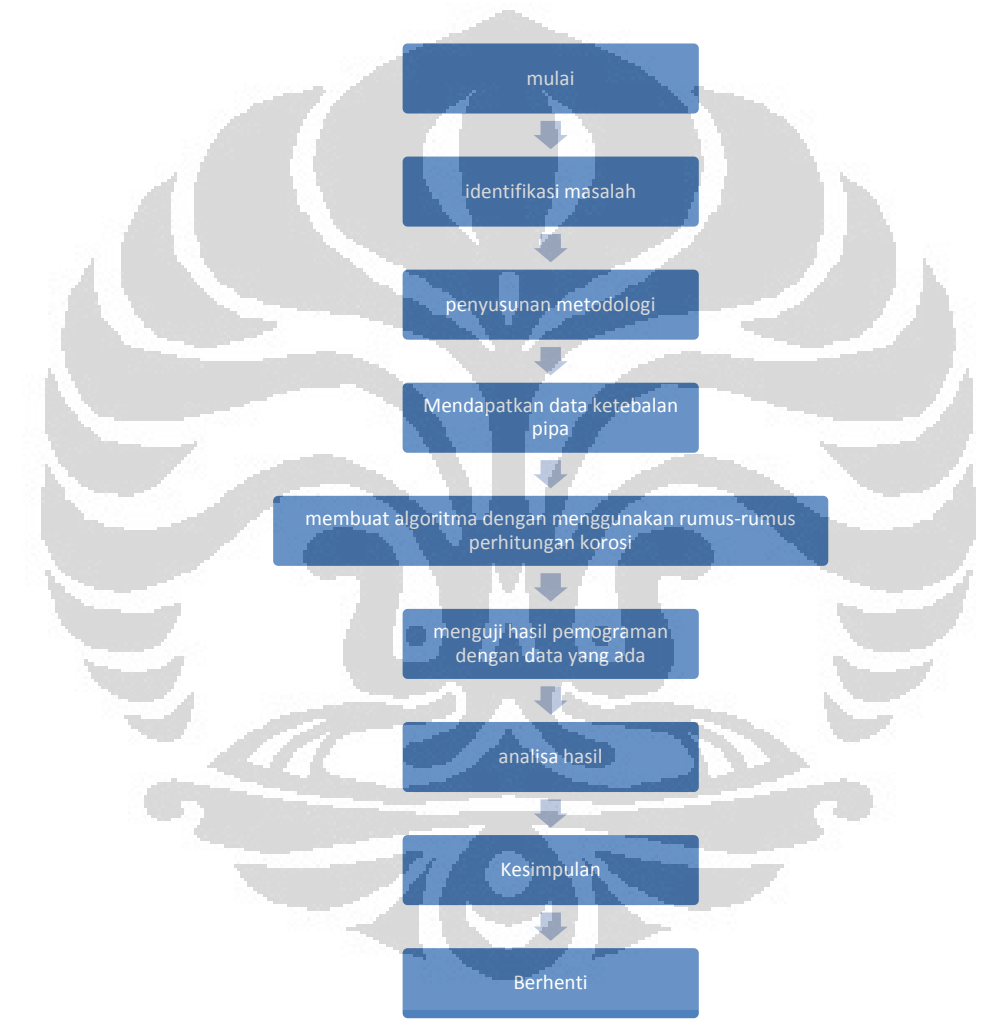

Gambar 3.1 Diagram Alir Penelitian

Diagram alir ini menunjukkan pola pikir atau algoritma pengerjaan penelitian. Hal ini diperlukan agar pengerjaan penelitian ini terstruktur dan sistematis.

### **3.2 Identifikasi Masalah**

Sejauh ini perhitungan laju korosi dari hasil pengukuran ketebalan dengan menggunakan metode UT belum memiliki program yang langsung dapat menghasilkan tampilan korosi dari data-data yang ada dan sekaligus memprediksi bagaimana korosi ditahun-tahun setelah inspeksi.

Program ini menjadi penting dalam rangka peningkatan efektifitas kerja dari para pengolah data sehingga bisa didapatkan hasil remaining life yang cepat dan akurat.

#### **3.3 Penyusunan Metodologi**

Penyusunan metodologi ini bertujuan untuk memudahkan peneliti dalam melaksanakan penelitian dan mengambil kesimpulan dari hasil penelitian. Dalam menyusun metodologi ini peneliti mengumpulkan data-data yang berhubungan dengan penelitian.

Data-data yang digunakan dalam penelitian ini, meliputi:

- Data primer, data yang diperoleh secara langsung baik melalui penyelidikan di lapangan maupun di laboratorium.
- Data sekunder, data yang diperoleh melalui studi literatur sebagai pendukung dan pelengkap dari data-data primer. Berupa kondisi pipa, standart operasional pipa dan buku-buku literatur lainnya.

#### **3.4 Mendapatkan data ketebalan pipa**

Mendapatkan data sebagai awal dalam pembuatan program sangat penting dalam penelitian ini, untuk melihat dan memprediksi ke arah mana program ini harus berjalan, dan hasil seperti apa yang harus dituju.

Data didapatkan dari PT X yang telah melaksanakan survey korosi pada jalur pipa production line West Area sepanjang 56.000 meter milik BOB PT. Bumi Siak Pusako - Pertamia Hulu pada tahun 2006.

Data-data yang dibutuhkan adalah:

- 1. Ketebalan pipa terhadap jarak pipa
- 2. Tekanan Operasional
- 3. Tekanan Design
- 4. Diameter luar pipa
- 5. Temperatur Operasional
- 6. Ketebalan Awal Pipa
- 7. Tahun Pembuatan
- 8. Tahun Inspeksi
- 9. Kekuatan mulur minimum(min yield)
- 10. Faktor Derating Suhu
- 11. Faktor Design Lokasi
- 12. Faktor sambungan arah memanjang pipa

Setelah data-data diatas didapatkan kemudian diambil titik yang memiliki ketebalan paling rendah. Titik ini yang akan diambil menjadi perhitungan utama, karena pada titik inilah resiko paling besar terjadinya kebocoran.

Sebagai bahan pembanding dengan hasil perhitungan menggunakan program, dilakukan perhitungan manual data PT X pada titik yang paling tipis sesuai persamaan pada subbab (2.3.1)

 $T = tekanan design$ 

 <sup>=</sup> <sup>×</sup> 2 × × × × <sup>=</sup> 500×12 2×30000×0.72×1×1 …………………………………(3.1)

$$
t_{min}=\frac{6000}{43200}
$$

 $t_{min} = 0.1389$  inch

#### $T = tekanan operasional$

Á

 <sup>=</sup> <sup>×</sup> 2 × × × × <sup>=</sup> 150×12 2×30000×0.72×1×1 …………………………………(3.2) <sup>=</sup> <sup>1800</sup> 43200 = 0.0417 ℎ

Perhitungan laju korosinya adalah sebagai berikut

$$
l_k = \frac{t_a - t_i}{\Delta w_t}
$$
  
\n
$$
l_k = \frac{0.406 - 0.2323}{2006 - 1973}
$$
...(3.3)  
\n
$$
l_k = \frac{0.1737}{33}
$$
  
\n
$$
l_k = 0.005 \frac{inch}{year}
$$

maka dapat dihitung nilai sisa masa pakai pipa sebagai berikut:

menggunakan  $t_{min}$  pada persamaan (3.1)

$$
S_{mp} = \frac{t - t_{min}}{l_k}
$$
  
\n
$$
S_{mp} = \frac{0.2323inch - 0.1389inch}{0.005 inch/year}
$$
.................(3.4)  
\n
$$
S_{mp} = \frac{0.0934inch}{0.005 inch/year}
$$

$$
S_{mp} = 17.75 \; tahun
$$

Menggunakan  $t_{min}$  pada persamaan (3.2)

 <sup>=</sup> − <sup>=</sup> 0.2323 ℎ−0.0417 <sup>ℎ</sup> 0.005 ℎ� .................................................(3.5) <sup>=</sup> 0.1906 ℎ 0.005 ℎ�

$$
S_{mp} = 36.21 \; tahun
$$

MAWP pada  $t =$  ketebalan awal pipa

$$
P = \frac{t(2 * S * F * E * T)}{D}
$$
  
\n
$$
P = \frac{0.406(43200)}{12}
$$
...(3.6)  
\n
$$
P = 1461.6 \text{psi}
$$

MAWP pada  $t =$  ketebalan yang terukur pada inspeksi

$$
P = \frac{t(2 * S * F * E * T)}{D}
$$
  
\n
$$
P = \frac{0.2323(43200)}{12}
$$
...(3.7)  
\n
$$
P = 836.28 \text{ psi}
$$

*Safety faktor* dapat dihitung sebagai berikut

Safety faktor = 
$$
\frac{MAWP\ saat\ inspeksi}{tekanan\ operasional}
$$

$$
Safety faktor = \frac{836.28psi}{150psi}.................(3.8)
$$

# Safety faktor =  $5.6$

Dari perhitungan data pada titik ini kemudian nantinya akan dibandingkan dengan hasil perhitungan program. Diharapkan data hasil perhitungan program sesuai dengan hasil perhitungan diatas.

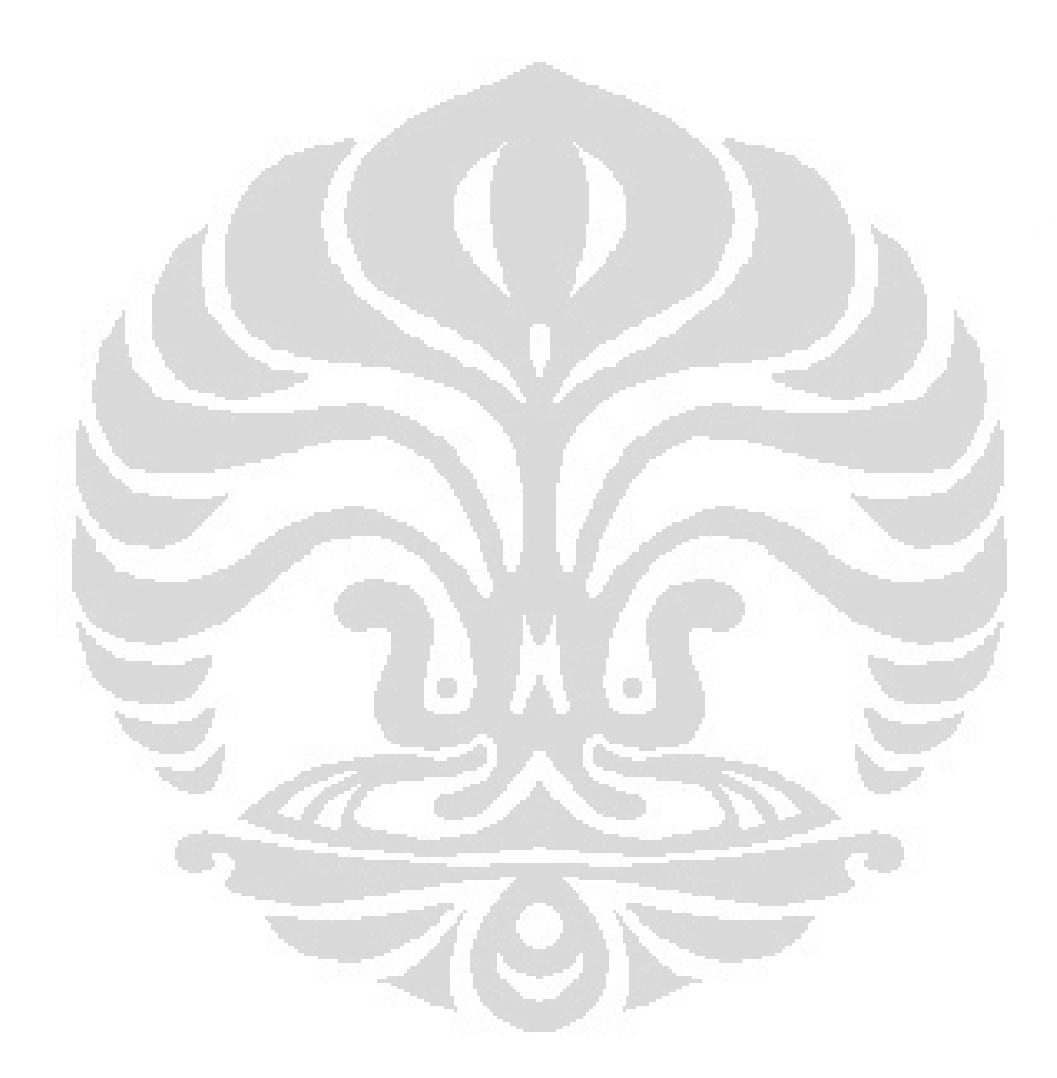

# **BAB 4**

# **ANALISIS DATA DAN EVALUASI PROGRAM**

#### **4.1 Data dari pengukuran Ultrasonik**

Data didapatkan dari PT X, yang melakukan penelitan pada pipa dengan spesifikasi sebagai berikut:

#### **Data Pipeline:**

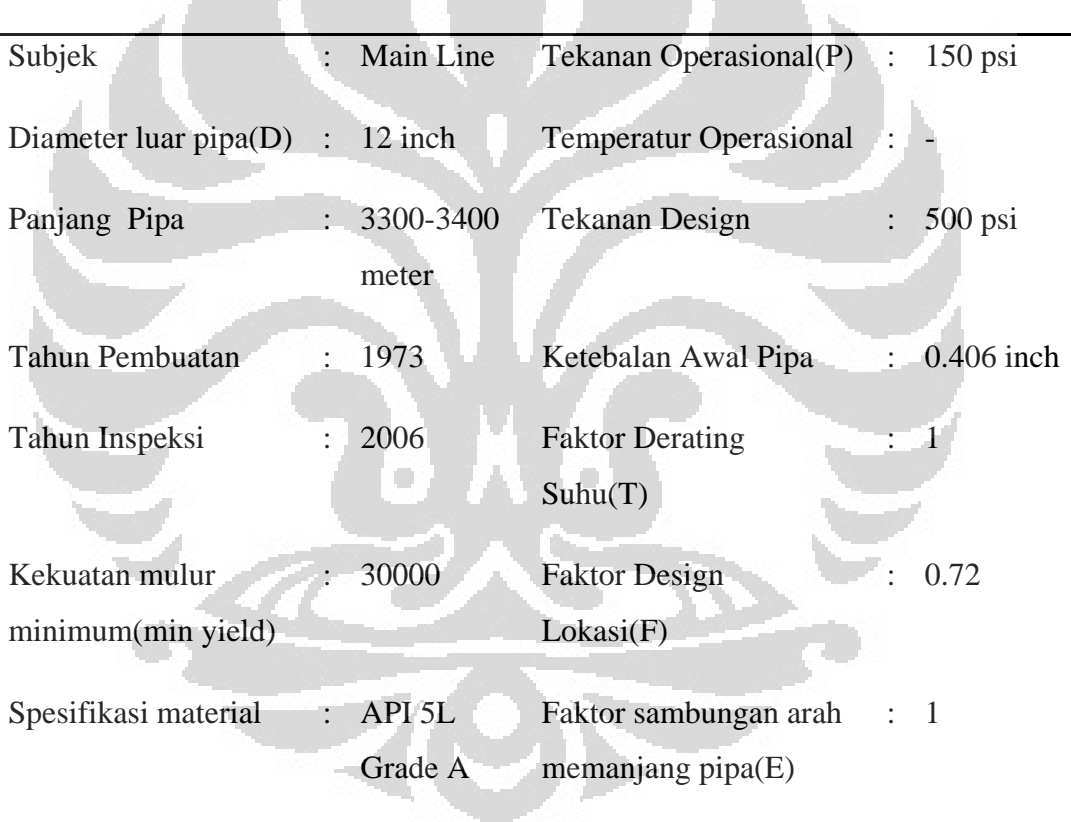

Tabel 4.1 Spesifikasi Pipa dari data yang didapatkan dari PT X<sup>(10)</sup>

Tabel 4.1 merupakan data dari pipa utama yang berfungsi sebagai pipa penyalur, pipa ini memiliki grade A yang berarti memiliki spesifikasi material yang paling rendah. Semakin tinggi kualitasnya maka grade dari pipa tersebut akan semakin tinggi (grade A lebih rendah kualitasnya dari grade B, grade B lebih rendah kualitasnya dari grade C) Penjelasan tentang masing-masing point dari

data diatas dapat dilihat pada BAB 2.4

Dengan melakukan inspeksi UT pada pipa dengan spesifikasi diatas didapatkan data ketebalan dan jarak yang dapat dilihat pada lampiran 1. Dari datadata tersebut dapat digambarkan pipa pada saat fabrikasi menjadi gambar di bawah ini

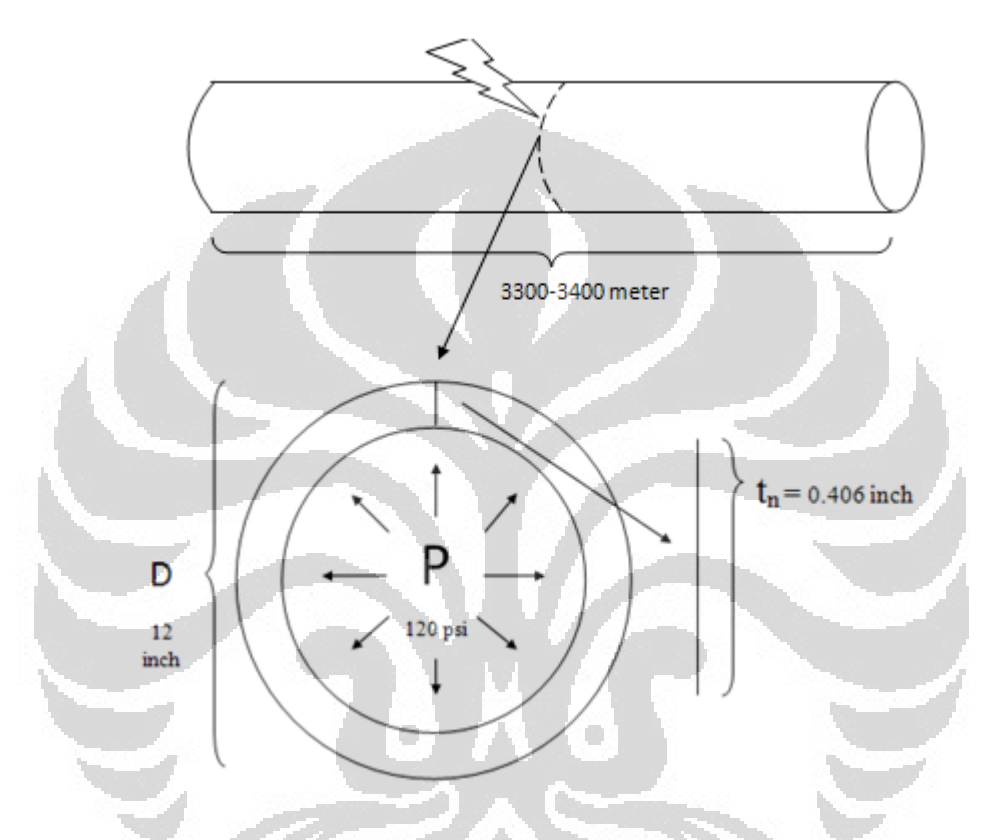

Gambar 4.1 pipa sesuai data pada tabel 4.1

Dari Gambar 4.1 jika pipa sepanjang 3300-3400 meter tersebut dipotong atau dilihat dari samping, maka dapat dilihat bahwa pipa memiliki diameter terluar 12 inch dengan ketebalan awal pipa sebesar 0.406 inch. Pipa di operasikan pada tekanan 150 psi yang menekan secara homogen ke seluruh permukaan dinding pipa bagian dalam. Ketebalan awal sebesar 0.406 inch akan berkurang seiring dengan waktu karena mengalami korosi. Sesuai data inspeksi ketebalan pada lampiran 1 memiliki ketebalan yang paling rendah sebesar 0.2323 inch pada jarak 20 meter yang dapat digambarkan sebagai berikut
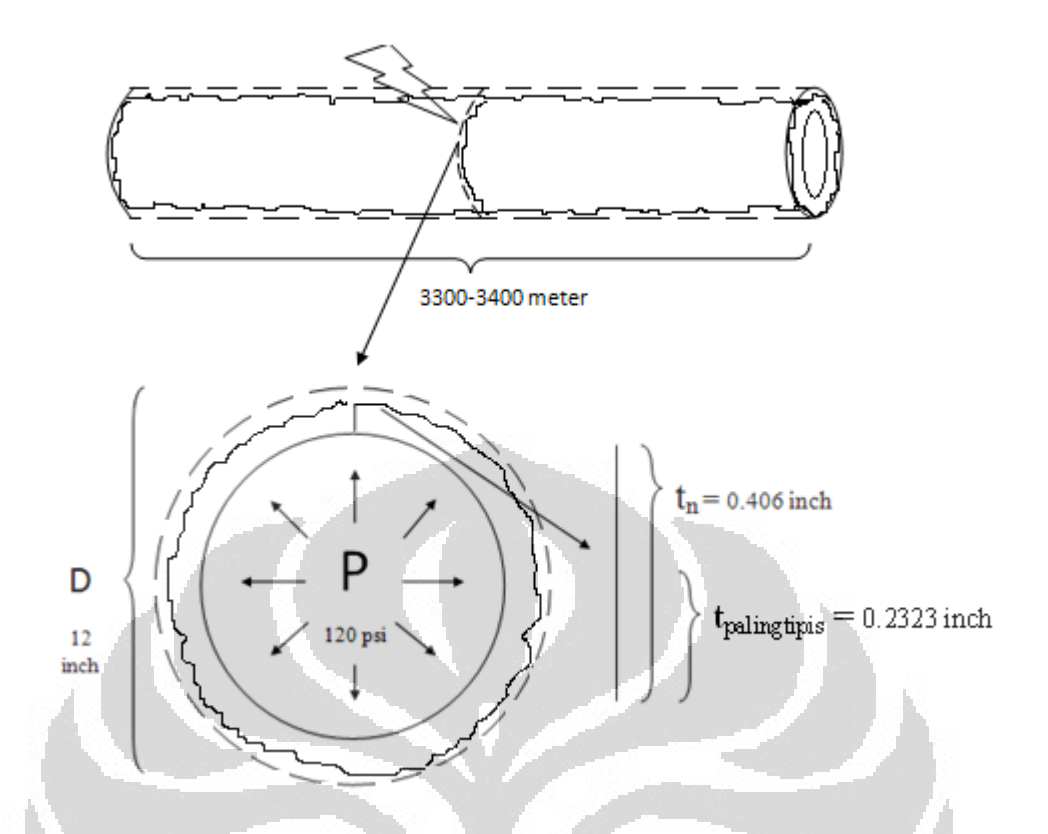

Gambar 4.2 Gambaran Pipa Setelah Mengalami Korosi

Ō

Data-data inilah yang selanjutnya akan diolah sehingga didapatkan sisa masa pipa pakai

#### **4.2 Analisa Perhitungan Manual**

#### **4.2.1 Ketebalan Minimum**

 Berdasarkan metodologi persamaan (3.1) dan (3.2), tebal minimum yang diperbolehkan jika menggunakan tekanan design adalah 0.1389 inch, Nilai ketebalan minimum ini akan berbeda apabila dalam perhitungan digunakan tekanan operasional. Pada tekanan operasional tebal minimum yang di perbolehkan sebesar 0.0417 inch.

 **Universitas Indonesia** Perbedaan ketebalan minimum ini sangatlah signifikan yaitu sebesar 0.0972 inch. yang berarti meskipun ketebalan minimum design sudah dicapai sebetulnya masih aman dipergunakan jika pipa dioperasikan menggunakan tekanan operasional. Dari perhitungan diatas dapat juga dilihat bahwa ketebalan minimum sangat di pengaruhi oleh tekanan hal tersebut dikarenakan variabelvariabel yang lain bersifat relatif konstan.

#### **4.2.2 Laju Korosi**

Dari data ketebalan pada lampiran satu, didapatkan pipa yang mengalami korosi paling parah terjadi pada titik 20 meter dengan ketebalan pipa adalah 0.2323 inch. Titik tersebut merupakan titik pipa yang paling tipis dan dapat diartikan memiliki laju korosi paling cepat terjadi karena pada awal pembuatannya pipa tersebut memiliki ketebalan yang sama.

Laju korosi pada titik terparah menunjukkan angka 0.005 inchear (metodologi persamaan (3.3)), yang dapat diartikan bahwa korosi telah merusak pipa setebal 0.005 inch setiap tahunnya. Kecepatan penipisan tersebut merupakan yang paling cepat dari seluruh data yang ada sehingga laju korosi inilah yang digunakan nantinya untuk menghitung sisa waktu pakai pipa

#### **4.2.3 Sisa Masa Pakai Pipa**

 Sisa masa pakai pipa sesuai metodologi persamaan (3.4) dan (3.5) adalah 17.75 tahun untuk tebal minimum design dan 36.21 tahun untuk tebal minimum operasional. Seperti pada analisa ketebalan minimum perbedaan penggunaan tekanan akan menimbulkan perbedaan sisa waktu pakai yang relatif besar. 20 tahun bukan waktu yang sebentar, ini dapat berakibat dengan cost yang digunakan untuk penggantian pipa yang sebetulnya masih dapat dipergunakan. Tetapi perlu juga diperhatikan resiko kebocoran yang semakin besar, yang jika terjadi kebocoran jelas akan menimbulkan kerugian yang jauh lebih besar dari penggantian pipa. Disini penulis lebih condong untuk menggunakan sisa masa pakai pipa adalah 17.75 tahun karena menimbang kemungkinan akan adanya tekanan yang berlebih dan titik korosi yang mengalami laju korosi yang lebih cepat dari titik yang terukur. Nilai resiko dan analisa resiko terhadap biaya tidak akan dibahas lebih lanjut dalam tulisan ini.

#### **4.2.4** *Maximum Allowable Working Preassure***(MAWP)**

Salah satu faktor penting yang ingin diketahui selain sisa waktu pakai adalah tekanan maksimum yang diperbolehkan (MAWP). Nilai MAWP pada metodologi persamaan (3.7) menunjukkan tekanan maksimal yang di perbolehkan dengan keadaan ketebalan pipa saat inspeksi adalah sebesar 836.28 psi. Nilai MAWP ini akan terus menerus menurun seiring dengan penipisan yang terjadi pada dinding pipa. Yang dapat dilihat dari perbedaan MAWP pada saat fabrikasi yang sebesar 1461 psi(persamaan (3.7)) dan 33 tahun kemudian yang sebesar 836.28 psi(persamaan (3.6)). jika MAWP ini dilampaui maka tekanan dari dalam akan lebih besar dari kemampuan pipa untuk menahan tekanan dan kemungkinan terjadinya ledakan atau kebocoran sangatlah besar.

#### **4.2.5** *Safety Faktor*

Dari perhitungan MAWP saat inspeksi kemudian dapat dibandingkan dengan tekanan operasional yang digunakan. Besarnya perbandingan ini dinamakan *Safety factor* Dengan nilai *safety faktor* 5.6 (metodologi persamaan (3.8)) menunjukkan bahwa tekanan operasional yang digunakan masih dalam batas aman, bahkan ketika tekanan naik sampai lima kalinya, pipa masih dapat digunakan. Nilai minimum dari safety faktor adalah satu, jika didapati nilai yang kurang dari satu maka pipa tersebut dapat dikategorikan berbahaya karena tekanan yang dipergunakan melebihi tekanan maksimum dari pipa.

#### **4.3 Hasil Perhitungan dengan program dan Pemodelan data**

#### **4.3.1 Tampilan Awal**

 Penulis membuat sebuah program untuk melakukan pengolahan data,. Program tersebut memiliki tampilan awal seperti di bawah ini:

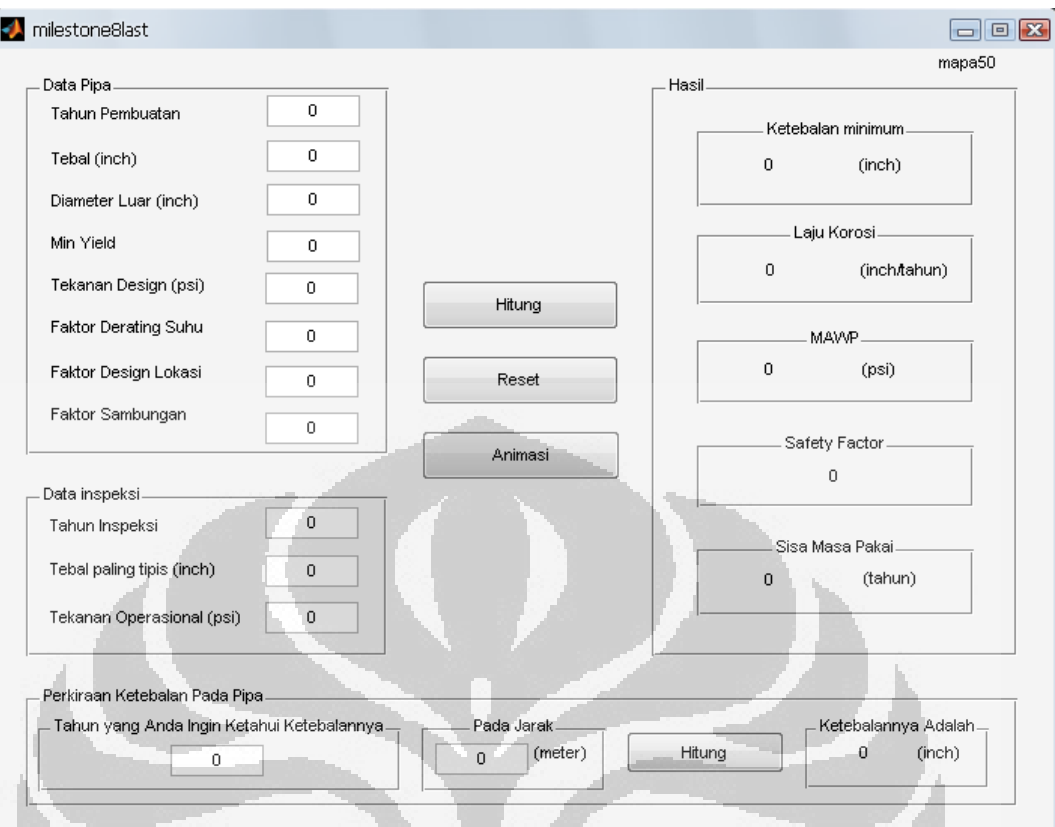

Gambar 4.3 Tampilan Awal dari Program

Pada tampilan awal terlihat kolom-kolom sebelah kiri yang harus diisi mulai dari data pipa yang berisikan tahun pembuatan sampai dengan faktor sambungan, kemudian dilanjutkan dengan data inspeksi dari tahun inspeksi sampai dengan tekanan operasional.

## **4.3.2 Perhitungan dengan Program**

Dengan memasukkan data-data yang sama seperti yang digunakan dalam perhitungan manual ke dalam program, dan mengklik "Hitung" maka akan didapatkan hasil seperti berikut:

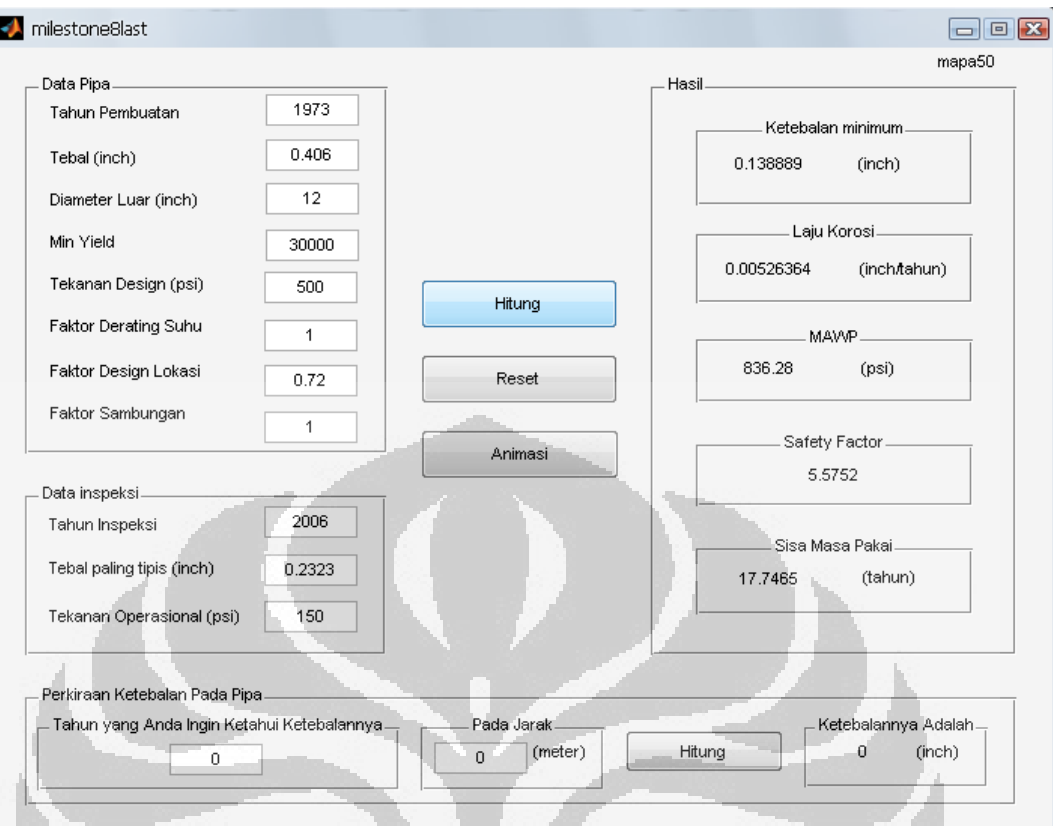

## Gambar 4.4 Tampilan Perhitungan dari Program

Dari tampilan diatas dapat dilihat hasil ketebalan minimum, laju korosi, MAWP, Safety Factor dan sisa masa pakai sama dengan perhitungan manual yang telah dilakukan sebelumnya. Ketebalan minimum yang ditampilkan merupakan ketebalan minimum yang dihitung menggunakan tekanan design.

Ada sebuah tambahan perhitungan dalam program ini yang berbeda dengan pengolahan data manual yaitu perkiraan ketebalan pipa. Bagian ini dapat dilihat pada bagian bawah dari program. Dengan memasukkan data yang dibutuhkan dan mengklik "Hitung" disamping kanan maka akan didapatkan hasil sebagai berikut

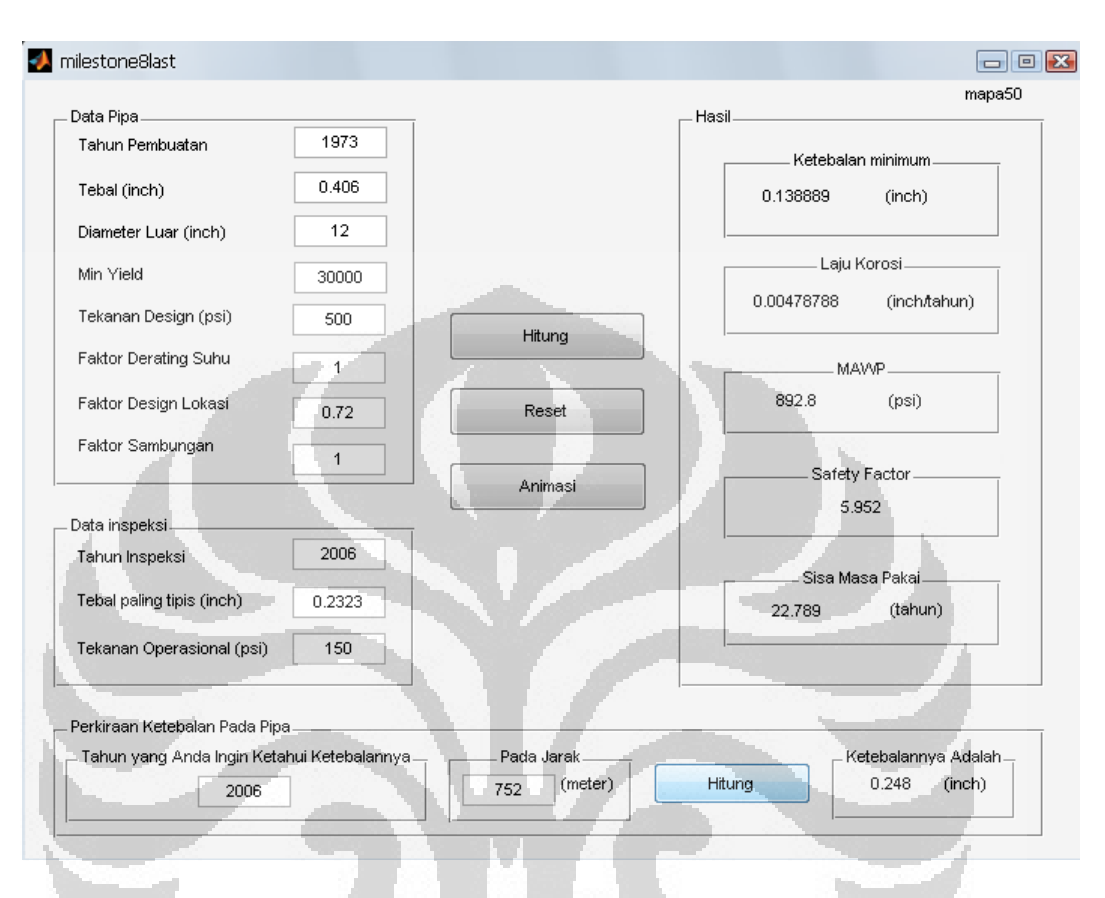

## **4.3.3 Pemodelan Ketebalan di Titik Selain Titik Inspeksi**

 Gambar 4.5 Tampilan Perhitungan Perkiraan Ketebalan Pipa pada jarak tertentu

Pada tampilan diatas, dimasukkan tahun 2006 yang merupakan tahun inspeksi, dan jarak 752 meter yang tidak ada dalam data inspeksi. Memanfaatkan kelebihan komputer dalam menghitung cepat, kita dapat menginterpolasi data-data ketebalan yang ada sehingga kita dapat memperkirakan ketebalan yang terjadi di suatu titik yang tidak diinspeksi.

30

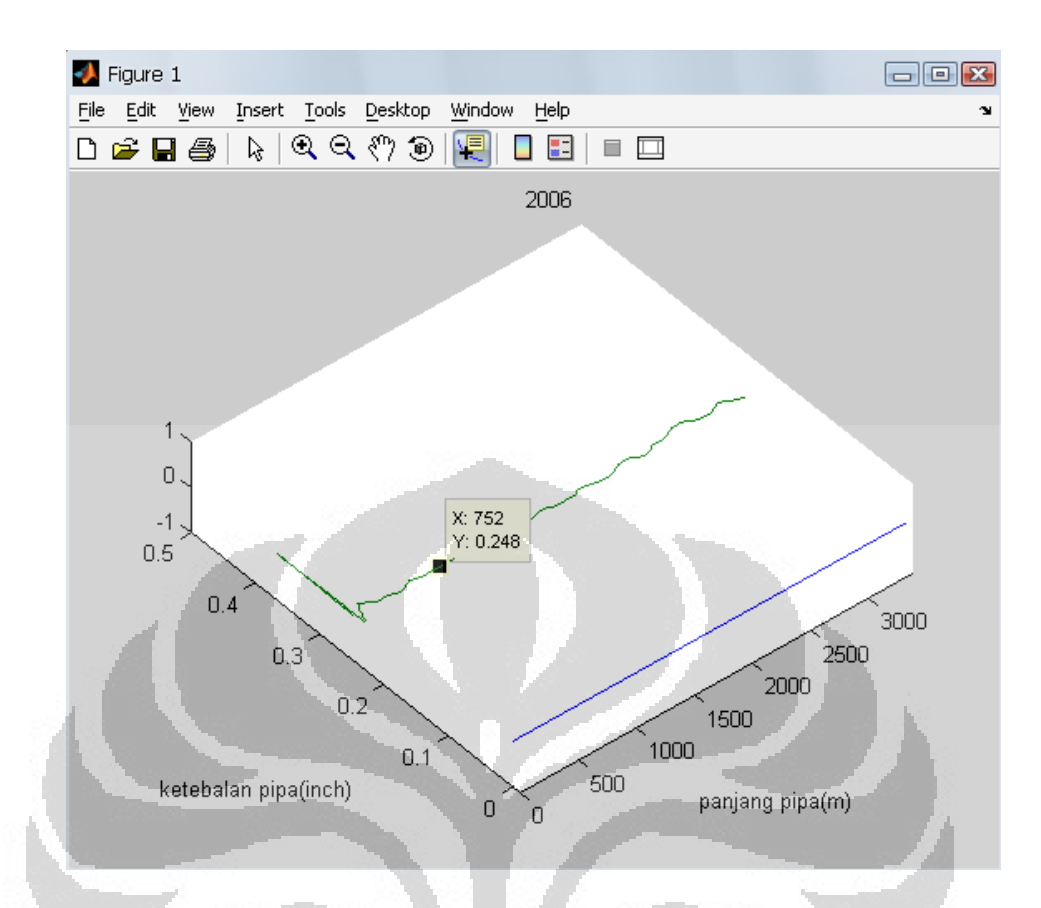

Gambar 4.6 Tampilan Grafik ketebalan terhadap panjang pipa

Yang dijelaskan dengan gambar di bawah ini.

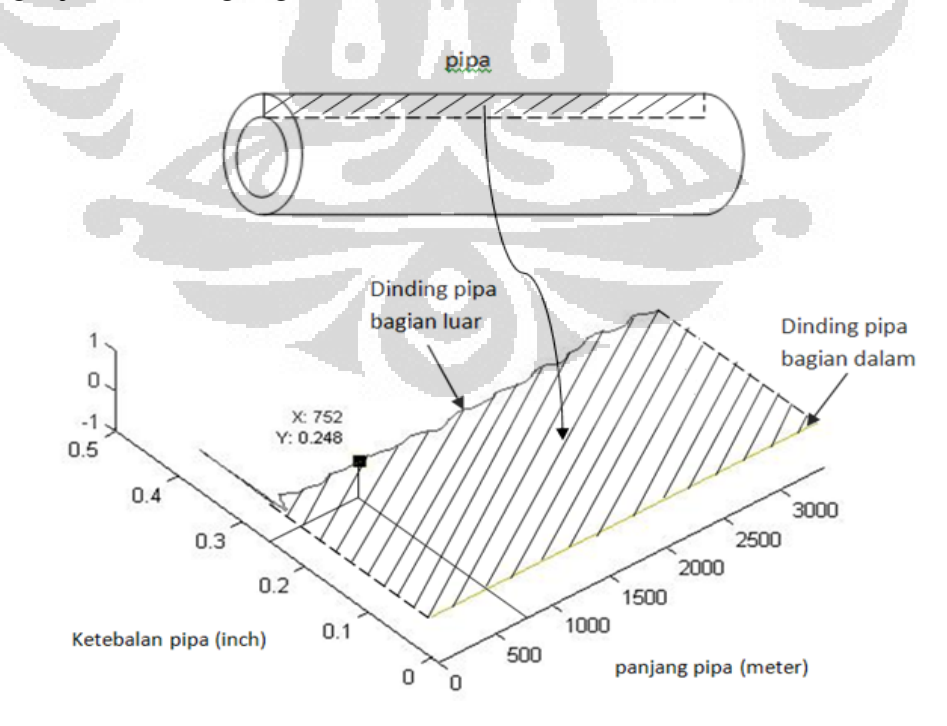

 **Universitas Indonesia** Gambar 4.7 Penjelasan Grafik pada Gambar 4.6

Daerah yang diarsir menunjukan tebal pipa yang tersisa jika pipa dipotong secara melintang. Hasil dari interpolasi menujukkan ketebalan pada jarak 752 meter adalah sebesar 0.248 inch. Jika melihat pada grafik dari ada sebuah kotak kecil yang bertuliskan x: 752 dan y:0.248 dimana x menunjukkan panjang pipa dan y adalah ketebalannya. Kotak kecil tersebut dapat di geser-geser sepanjang kurva dan nilai x dan y akan secara otomatis menyesuaikan dimana titik tersebut berada, sehingga dapat secara leluasa mengetahui ketebalan dan jarak pada tahun tersebut.

#### **4.3.4 Pemprediksian Ketebalan pada Tahun-tahun setelah Inspeksi**

Program ini dibuat menjadi sesuatu yang lebih lagi dengan tidak hanya mencari ketebalan di suatu titik tetapi juga ditambahkan untuk tahun-tahun kedepannya yang ingin kita ketahui. Data hasil interpolasi pada saat inspeksi merupakan data ketebalan yang dapat diambil dan kemudian dihitung laju korosinya, setelah didapatkan laju korosinya maka kita dapat menghitung korosi yang terjadi setelah x tahun. Ketebalan awal pipa dikurangi dengan ketebalan yang hilang akibat korosi menunjukkan ketebalan pipa pada tahun yang ingin kita ketahui tersebut.

Dibawah ini dicontohkan jika kita ingin mengetahui pada tahun 2030 dan pada jarak 20 meter(jarak dimana korosi paling cepat terjadi)

 $\blacktriangledown$ 

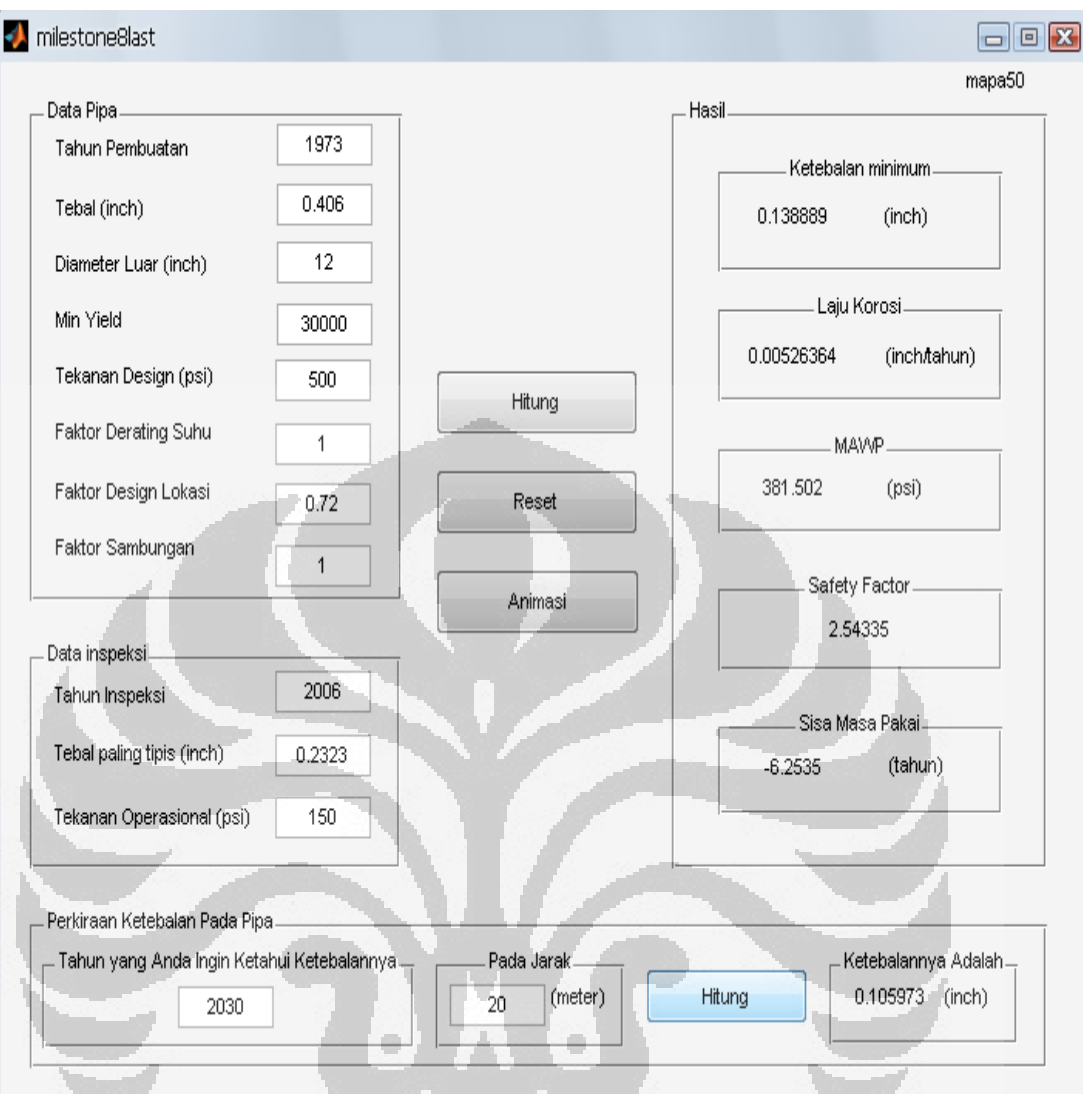

Gambar 4.8 Tampilan Perhitungan Perkiraan Ketebalan Pipa pada tahun tertentu

Ketebalan minimum, Laju korosi, MAWP, Safety Faktor dan sisa masa pakai juga dihitung setelah tombol hitung di klik. Dari tampilan dapat dilihat hasil sisa masa pakai yang negatif hal ini menunjukkan bahwa pipa sudah melewati masa pakai.

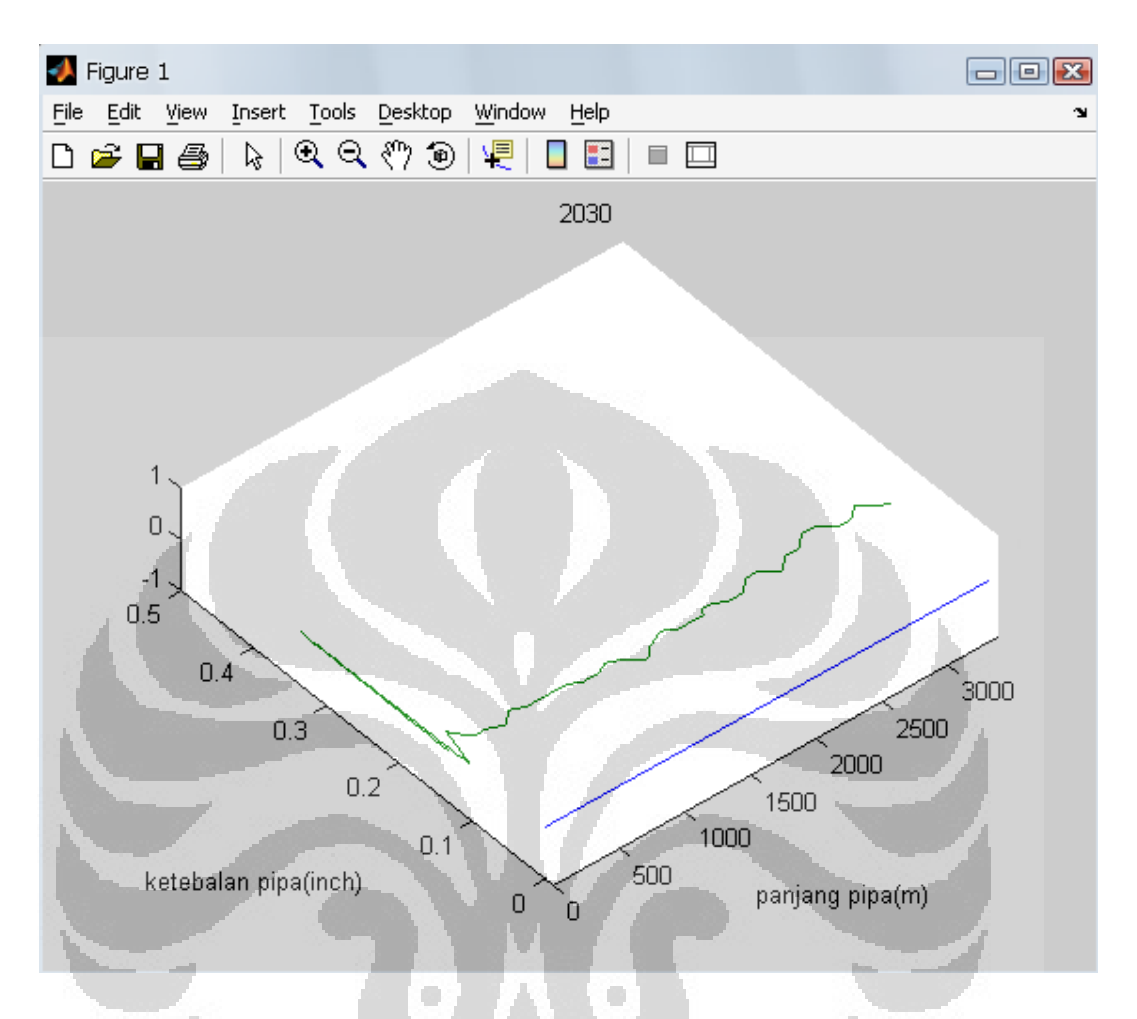

Grafik ketebalan pada tahun 2030 sebagai berikut:

Gambar 4.9 Tampilan Grafik Ketebalan Pipa pada tahun 2030

## **4.3.5 Animasi Perubahan Ketebalan**

Sebagai tambahan agar dapat membayangkan bagaimana korosi itu terjadi maka penulis menambahkan satu fungsi animasi. Dengan mengklik tombol "animasi" maka akan di tampilkan perubahan grafik ketebalan dari pembuatan pipa hingga tahun inspeksi.

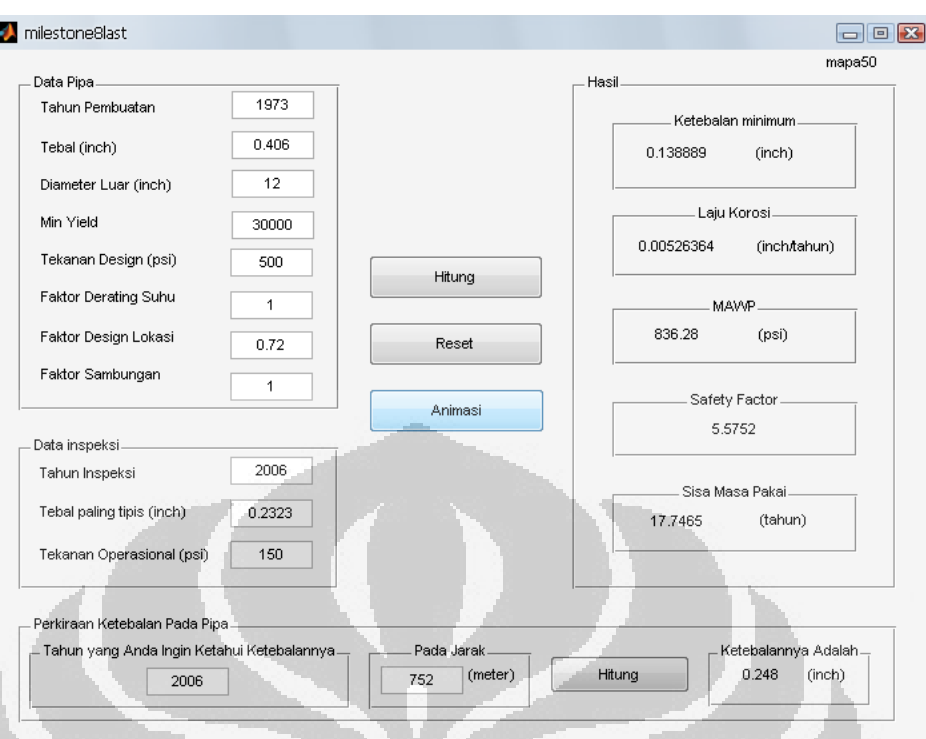

Gambar 4.10 Tampilan Penggunaan Fungsi Animasi

Grafik akan ditampilkan pertahun semenjak pipa tersebut di gunakan sampai dengan waktu inspeksi. Dibawah ini diambil contoh pergerakannya saja.

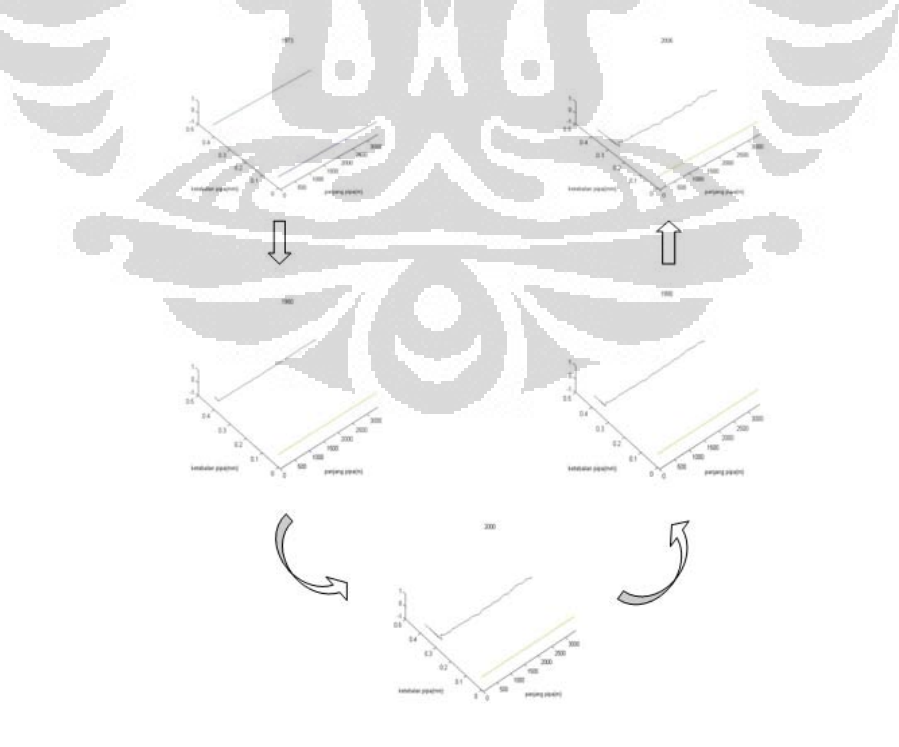

 **Universitas Indonesia** Gambar 4.11 Contoh Perubahan Grafik dari hasil Animasi

#### **4.3.6 Pengamanan dan Fungsi "reset"**

Agar program ini dapat dijalankan dan tidak terdapat error atau berhentinya program, penulis membuat sebuah pengamanan. Pengamanan tersebut adalah ketika data-data yang dimasukkan berupa huruf maka akan muncul pesan "Data harus berupa angka", hal ini diperlukan karena ketika tidak adanya pengamanan ini, jika data yang dimasukkan berupa huruf maka program akan crash dan mati.

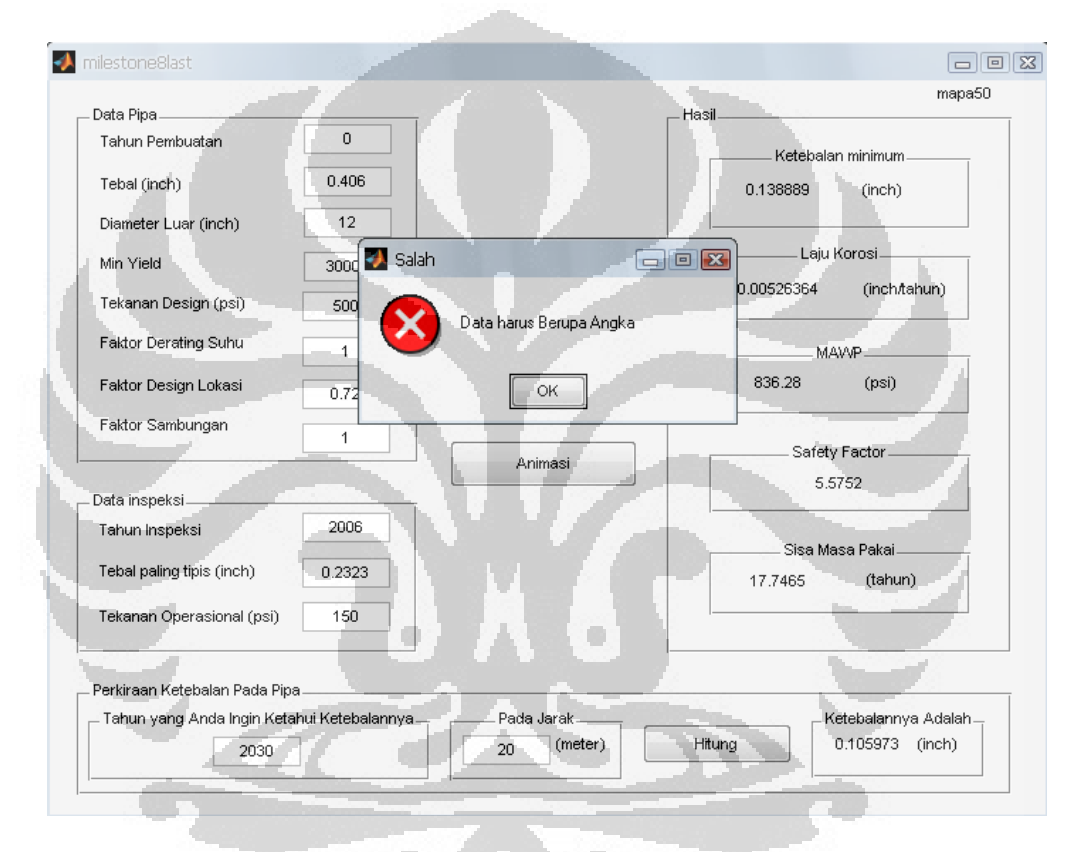

Gambar 4.12 Tampilan Salah ketika Dimasukkan Data yang Bukan Berupa Angka

Pada tampilan di atas penulis mencoba memasukkan huruf "b" pada kolom tahun pembuatan, begitu penulis ingin mengisi data yang lain dengan memindahkan kursor ke kolom yang lain, maka sebuah pesan akan muncul dan tahun pembuatan di set menjadi "0"

Jika ingin menghapus semua tulisan dan memory dari perhitungan sebelumnya dapat mempergunakan tombol "Reset" maka semua data akan hilang kecuali grafik.

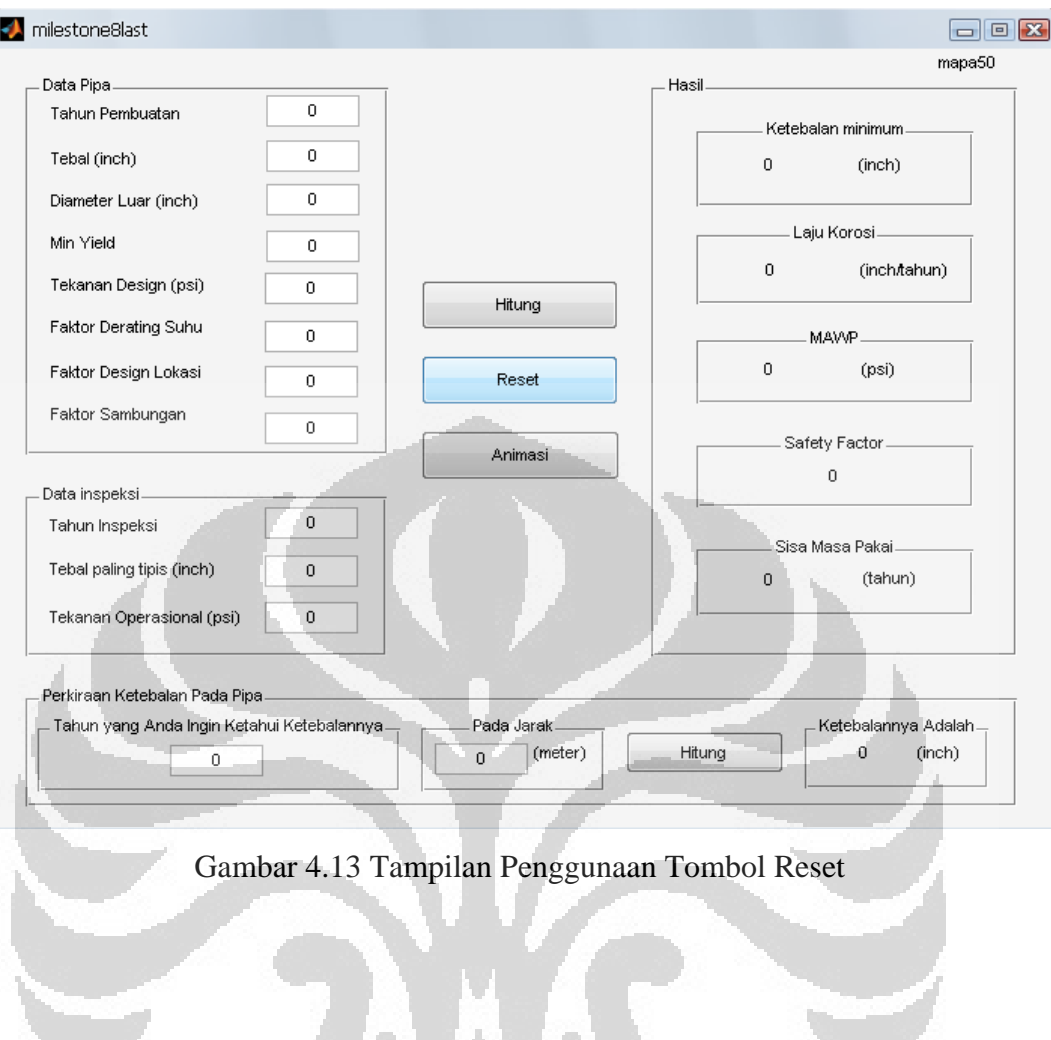

## **BAB 5**

#### **5.1 KESIMPULAN**

- 1. Dengan mengetahui Ketebalan pipa paling tipis yang berada pada jarak 20 meter dengan wall thickness 0,02323 inch, program telah memiliki hasil perhitungan yang sama dengan perhitungan manual. Pada kondisi ketebalan pipa paling tipis tersebut, MAWP yang diizinkan adalah 836,28 psi. Laju korosi dengan nilai 0.005 incha , dan ketebalan pipa paling rendah yang diizinkan adalah 0,1389 inch.
- 2. Dengan melihat safety faktor yang bernilai 5,6 dan sisa masa pakai 17,75 tahun, pipa mainline ini masih dapat dinyatakan layak pakai untuk 17 tahun ke depan.
- 3. Program ini mampu memprediksi ketebalan pipa pada titik yang tidak diukur. Dan sekaligus memprediksi perhitungan-perhitungan korosi di tahun-tahun setelah inspeksi. Program ini selanjutnya dapat digunakan untuk mempercepat pengolahan data dan mendukung efektifitas kerja.

### **5.2 SARAN**

- 1. Pada tahun 2023 perlu diadakan inspeksi kembali atau penggantian pipa baru mengingat. 17,75 tahun sebetulnya merupakan batas aman dan akan benarbenar berbahaya pada tahun 2042(36 tahun dari tahun 2006 yang merupakan remaining life dengan menggunakan operasional presure).
- 2. Untuk pengolahan data yang lebih akurat PT X dapat mengambil data dari periode pengukuran yang berbeda tetapi pada titik yang sama, sehingga dapat dipetakan pula fungsi laju korosi terhadap waktu.
- 3. Data yang disarankan oleh penulis untuk setiap jarak pengukuran diambil sebanyak 4 (empat) titik pengukuran pada posisi jam  $12(0^{\circ})$ , jam 3 (90 $^{\circ}$ ), jam 6 (180°) dan jam 9 (270°), dan harus tercatat semua agar dapat digunakan interpolasi infinite element yang mampu memetakan kondisi korosi secara keseluruhan.

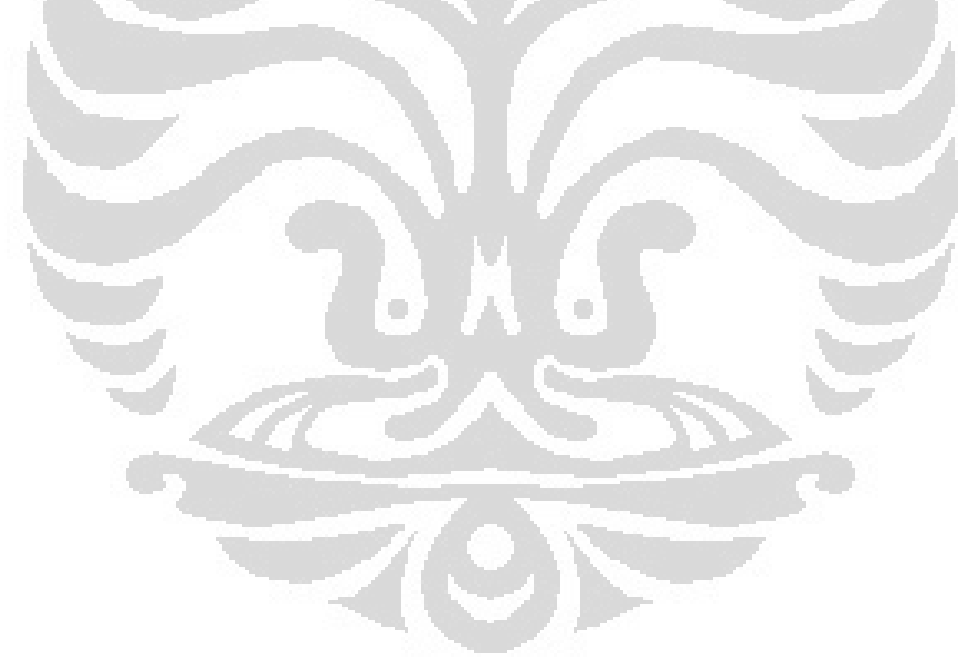

## **DAFTAR REFERENSI**

- [1] Bhaskaran, R., N. Palaniswamy, and N.S. Rengaswamy, Global Cost of Corrosion—A Historical Review, in Corrosion: Materials, Vol 13B, ASM Handbook. 2005, ASM International.
- [2] Winnik, S. Corrosion-underinsulation (CUI) guidelines, CRC Press LLC© 2008, Institute of Materials, Minerals & Mining
- [3] U, H Henry, R.W Revie Uhlig, Corrosion and corrosion control : an introduction to corrosion science and engineering 4th ed., 2008, John Wiley & Sons Inc
- [4] H. P. Hack , Evaluating galvanic corrosion, in ASM Handbook , Vol. 13A, Corrosion: Fundamentals, Testing, and Protection , ASM International, Materials Park, OH, 2003
- [5] Schweitzer, Philip A. Corrosion-resistant piping systems, Piping-Corrosion Series: Corrosion:5, 1994 Marcel Dekke Inc
- [6] Maev, R.G., "New Generation of High Resolution Ultrasonic Imaging Technique for Material Characterization and NDT," Proceedings of ECNDT 2006, 9th European Conference on NDT, Berlin, Germany, 2006,pp. 1-7.
- [7] Nondestructive Testing Handbook, Third Edition, Vol. 7: Ultrasonic Testing, Technical Editors G.L. Workman and D. Kishoni, American Society for Nondestructive Testing, Columbus, OH, 2007.
- [8] Nondestructive Evaluation Capabilities Data Book, 3rd Edition,NTIAC, DB-97-02, November 1997.
- [9] Solihin, M Yudi M. Analisa Umur Pakai, sistem pemipaan produksi minyak dan gas, meggunakan metode RBI, Jakarta, 2002
- [10] "Report Mainline SP. LANGGAK." *BOB PT. Bumi Siak Pusako Pertamia Hulu.* 2006.

# **LAMPIRAN**

Lampiran 1: Data Ketebalan Pipa

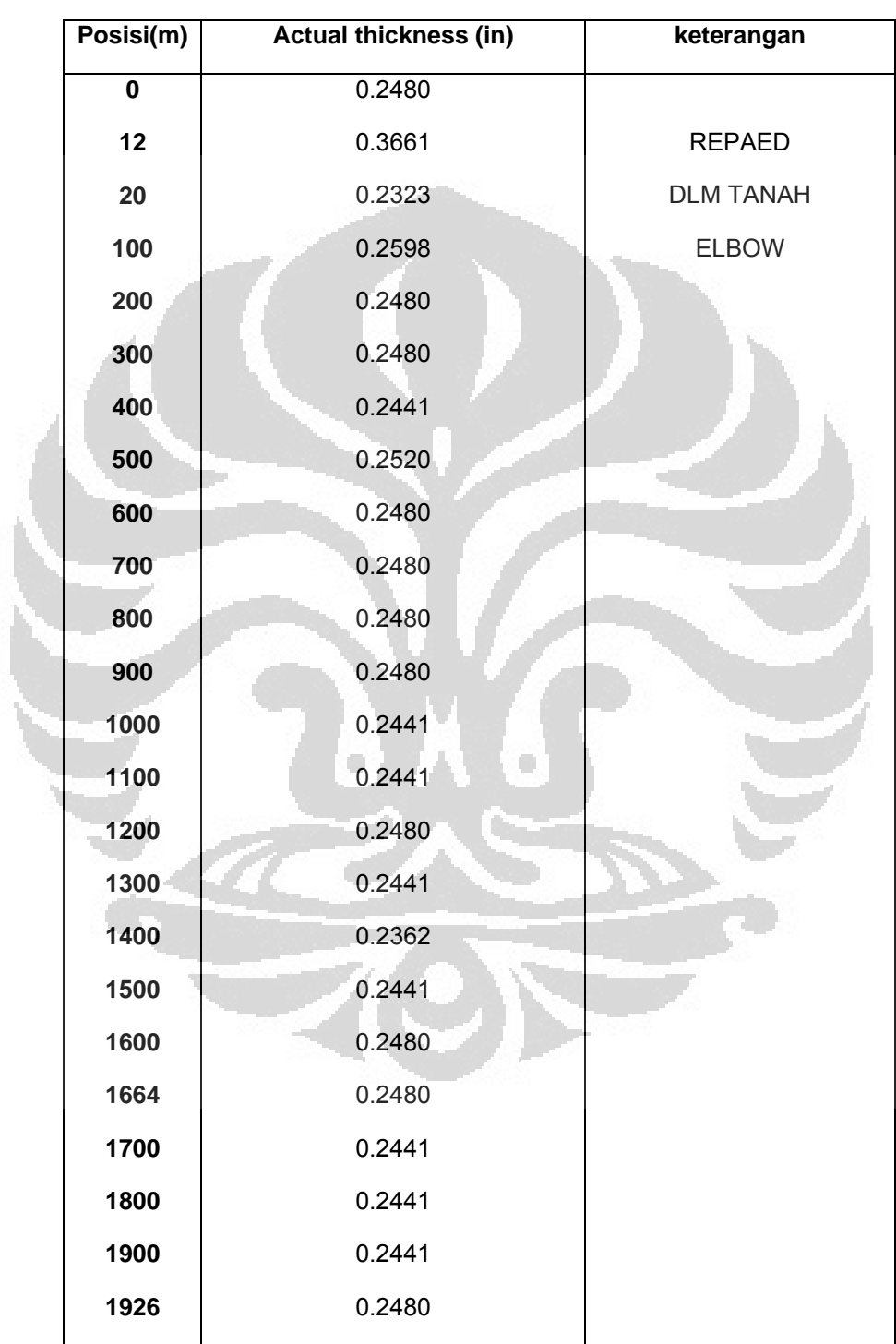

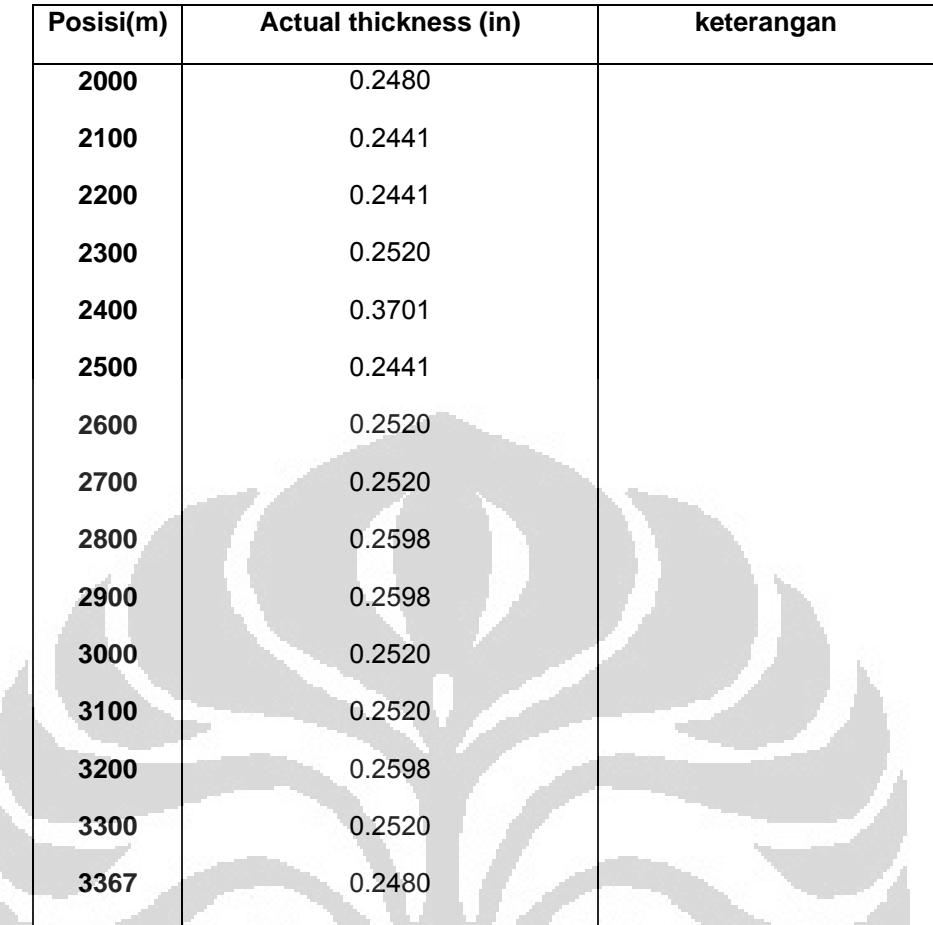

O

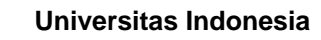

%perhatian sebelumnya program ini tidak akan berjalan jika tidak memiliki layout GUI yang sesuai dengan variable-variable dalam program ini

```
function varargout = milestone8last(varargin)
```

```
gui_Singleton = 1;
```
gui\_State = struct('gui\_Name', mfilename, ...

'gui\_Singleton', gui\_Singleton, ...

'gui\_OpeningFcn', @milestone8last\_OpeningFcn, ...

Ō

'gui\_OutputFcn', @milestone8last\_OutputFcn, ...

'gui\_LayoutFcn', [] , ...

O

```
 'gui_Callback', []);
```

```
if nargin && ischar(varargin{1})
```
gui\_State.gui\_Callback =  $str2func(varargin{1})$ ;

```
end
```

```
if nargout
```

```
\lceil[varargout{1:nargout}] = gui_mainfcn(gui_State, varargin{:});
else
```

```
 gui_mainfcn(gui_State, varargin{:});
```
end

function milestone8last\_OpeningFcn(hObject, eventdata, handles, varargin) handles.output  $=$  hObject; guidata(hObject, handles); initialize\_gui(hObject, handles, false);

function varargout = milestone8last\_OutputFcn(hObject, eventdata, handles)

varargout $\{1\}$  = handles.output;

function TahunPembuatan\_Callback(hObject, eventdata, handles)

 $TahunPembuatan = str2double(get(hObject, 'String'));$ 

if isnan(TahunPembuatan)

set(hObject, 'String', 0);

errordlg('Data harus Berupa Angka','Salah');

end

handles.metricdata.TahunPembuatan = TahunPembuatan;

guidata(hObject,handles)

function TahunPembuatan\_CreateFcn(hObject, eventdata, handles) if ispc

set(hObject,'BackgroundColor','white');

else

set(hObject,'BackgroundColor',get(0,'defaultUicontrolBackgroundColor')); end

function DiameterLuar\_Callback(hObject, eventdata, handles)  $DiameterLuar = str2double(get(hObject, 'String'));$ if isnan(DiameterLuar) set(hObject, 'String', 0); errordlg('Data harus Berupa Angka','Salah'); end handles.metricdata.DiameterLuar = DiameterLuar; guidata(hObject,handles)

function DiameterLuar\_CreateFcn(hObject, eventdata, handles) if ispc

```
 set(hObject,'BackgroundColor','white');
```
else

set(hObject,'BackgroundColor',get(0,'defaultUicontrolBackgroundColor')); end

function Tebal\_Callback(hObject, eventdata, handles)

 $Tebal = str2double(get(hObject, 'String'));$ 

if isnan(Tebal)

set(hObject, 'String', 0);

errordlg('Data harus Berupa Angka','Salah');

end

handles.metricdata.Tebal = Tebal;

guidata(hObject,handles)

function Tebal\_CreateFcn(hObject, eventdata, handles)

if ispc

set(hObject,'BackgroundColor','white');

else

set(hObject,'BackgroundColor',get(0,'defaultUicontrolBackgroundColor')); end

function FaktorDeratingSuhu\_Callback(hObject, eventdata, handles)  $FaktorDeratingSubu = str2double(get(hObject, 'String'));$ if isnan(FaktorDeratingSuhu) set(hObject, 'String', 0); errordlg('Data harus Berupa Angka','Salah');

end

handles.metricdata.FaktorDeratingSuhu = FaktorDeratingSuhu;

guidata(hObject,handles)

function FaktorDeratingSuhu\_CreateFcn(hObject, eventdata, handles) if ispc

 set(hObject,'BackgroundColor','white'); else

set(hObject,'BackgroundColor',get(0,'defaultUicontrolBackgroundColor')); end

function TekananDesign\_Callback(hObject, eventdata, handles) TekananDesign = str2double(get(hObject, 'String')); if isnan(TekananDesign) set(hObject, 'String', 0);

errordlg('Data harus Berupa Angka','Salah');

end

handles.metricdata.TekananDesign = TekananDesign;

guidata(hObject,handles)

function TekananDesign\_CreateFcn(hObject, eventdata, handles)

if ispc

set(hObject,'BackgroundColor','white');

else

set(hObject,'BackgroundColor',get(0,'defaultUicontrolBackgroundColor')); end

function MinYield\_Callback(hObject, eventdata, handles) MinYield = str2double(get(hObject, 'String'));

if isnan(MinYield)

set(hObject, 'String', 0);

errordlg('Data harus Berupa Angka','Salah');

end

handles.metricdata.MinYield = MinYield;

guidata(hObject,handles)

function MinYield\_CreateFcn(hObject, eventdata, handles)

if ispc

set(hObject,'BackgroundColor','white');

else

set(hObject,'BackgroundColor',get(0,'defaultUicontrolBackgroundColor')); end

function FaktorDesignLokasi\_Callback(hObject, eventdata, handles)

FaktorDesignLokasi = str2double(get(hObject, 'String'));

if isnan(FaktorDesignLokasi)

set(hObject, 'String', 0);

errordlg('Data harus Berupa Angka','Salah');

end

handles.metricdata.FaktorDesignLokasi = FaktorDesignLokasi; guidata(hObject,handles)

function FaktorDesignLokasi\_CreateFcn(hObject, eventdata, handles) if ispc

set(hObject,'BackgroundColor','white');

else

set(hObject,'BackgroundColor',get(0,'defaultUicontrolBackgroundColor')); end

 $FaktorSambungan = str2double(get(hObject, 'String'));$ 

if isnan(FaktorSambungan)

set(hObject, 'String', 0);

errordlg('Data harus Berupa Angka','Salah');

end

handles.metricdata.FaktorSambungan = FaktorSambungan;

guidata(hObject,handles)

function FaktorSambungan\_CreateFcn(hObject, eventdata, handles) if ispc

set(hObject,'BackgroundColor','white');

else

set(hObject,'BackgroundColor',get(0,'defaultUicontrolBackgroundColor')); end

function TahunInspeksi\_Callback(hObject, eventdata, handles)  $TahnInspeksi = str2double(get(hObject, 'String'));$ if isnan(TahunInspeksi) set(hObject, 'String', 0); errordlg('Data harus Berupa Angka','Salah');

end

handles.metricdata.TahunInspeksi = TahunInspeksi;

guidata(hObject,handles)

function TahunInspeksi\_CreateFcn(hObject, eventdata, handles)

if ispc

set(hObject,'BackgroundColor','white');

else

set(hObject,'BackgroundColor',get(0,'defaultUicontrolBackgroundColor')); end

function TekananOperasional\_Callback(hObject, eventdata, handles)

 $TekananOperasional = str2double(get(hObject, 'String'));$ 

if isnan(TekananOperasional)

set(hObject, 'String', 0);

errordlg('Data harus Berupa Angka','Salah');

end

handles.metricdata.TekananOperasional = TekananOperasional;

guidata(hObject,handles)

function TekananOperasional\_CreateFcn(hObject, eventdata, handles)

if ispc

set(hObject,'BackgroundColor','white');

else

set(hObject,'BackgroundColor',get(0,'defaultUicontrolBackgroundColor')); end

function TebalPalingTipis\_Callback(hObject, eventdata, handles)

 $TebalPalingTipis = str2double(get(hObject, 'String'));$ 

if isnan(TebalPalingTipis)

set(hObject, 'String', 0);

errordlg('Data harus Berupa Angka','Salah');

end

handles.metricdata.TebalPalingTipis = TebalPalingTipis;

guidata(hObject,handles)

function TebalPalingTipis\_CreateFcn(hObject, eventdata, handles)

if ispc

```
 set(hObject,'BackgroundColor','white');
```
else

set(hObject,'BackgroundColor',get(0,'defaultUicontrolBackgroundColor')); end

function Tahun\_Callback(hObject, eventdata, handles)

 $Tahun = str2double(get(hObject, 'String'));$ 

if isnan(Tahun)

set(hObject, 'String', 0);

errordlg('Data harus Berupa Angka','Salah');

end

handles.metricdata.Tahun = Tahun;

guidata(hObject,handles)

function Tahun\_CreateFcn(hObject, eventdata, handles)

if ispc

set(hObject,'BackgroundColor','white');

else

set(hObject,'BackgroundColor',get(0,'defaultUicontrolBackgroundColor')); end

function Jarak\_Callback(hObject, eventdata, handles) Jarak = str2double(get(hObject, 'String')); if isnan(Jarak) set(hObject, 'String', 0); errordlg('Data harus Berupa Angka','Salah'); end

handles.metricdata.Jarak = Jarak; guidata(hObject,handles) function Jarak\_CreateFcn(hObject, eventdata, handles) if ispc set(hObject,'BackgroundColor','white'); else

set(hObject,'BackgroundColor',get(0,'defaultUicontrolBackgroundColor')); end

function Hitung\_Callback(hObject, eventdata, handles) KetebalanMinimum = (handles.metricdata.TekananDesign \* handles.metricdata.DiameterLuar)/(2 \* handles.metricdata.MinYield \* handles.metricdata.FaktorDesignLokasi \* handles.metricdata.FaktorSambungan \* handles.metricdata.FaktorDeratingSuhu); set(handles.KetebalanMinimum, 'String', KetebalanMinimum); handles.metricdata.KetebalanMinimum = KetebalanMinimum; guidata(hObject,handles) LajuKorosi = (handles.metricdata.Tebal handles.metricdata.TebalPalingTipis)/(handles.metricdata.TahunInspeksihandles.metricdata.TahunPembuatan); set(handles.LajuKorosi, 'String', LajuKorosi); handles.metricdata.LajuKorosi = LajuKorosi; guidata(hObject,handles) SisaMasaPakai = (handles.metricdata.TebalPalingTipishandles.metricdata.KetebalanMinimum)/handles.metricdata.LajuKorosi; set(handles.SisaMasaPakai, 'String', SisaMasaPakai);  $MAWP = (handles.metricdata.TebalPalingTipis * (2 *$ handles.metricdata.MinYield \* handles.metricdata.FaktorDesignLokasi \*

handles.metricdata.FaktorSambungan \* handles.metricdata.FaktorDeratingSuhu))/handles.metricdata.DiameterLua r;

set(handles.MAWP, 'String', MAWP); handles.metricdata.MAWP = MAWP; guidata(hObject,handles) SafetyFactor = handles.metricdata.MAWP / handles.metricdata.TekananOperasional; set(handles.SafetyFactor, 'String', SafetyFactor);

function Hitung2\_Callback(hObject, eventdata, handles) %posisi  $A(1,1) = 0;$  $A(1,2) = 12;$  $A(1,3) = 20;$  $\overline{A(1,4)} = 100;$  $A(1,5) = 200;$  $A(1,6) = 300;$  $A(1,7) = 400;$  $A(1,8) = 500;$  $A(1,9) = 600;$  $A(1,10) = 700;$  $A(1,11) = 800;$  $A(1,12) = 900;$  $A(1,13) = 1000;$  $A(1,14) = 1100;$  $A(1,15) = 1200;$  $A(1,16) = 1300;$  $A(1,17) = 1400;$  $A(1,18) = 1500;$ 

 $A(1,19) = 1600;$  $A(1,20) = 1664;$  $A(1,21) = 1700;$  $A(1,22) = 1800;$  $A(1,23) = 1900;$  $A(1,24) = 1926;$  $A(1,25) = 2000;$  $A(1,26) = 2100;$  $A(1,27) = 2200;$  $A(1,28) = 2300;$  $A(1,29) = 2400;$  $A(1,30) = 2500;$  $A(1,31) = 2600;$  $A(1,32) = 2700;$  $A(1,33) = 2800;$  $A(1,34) = 2900;$  $A(1,35) = 3000;$  $A(1,36) = 3100;$  $A(1,37) = 3200;$  $A(1,38) = 3300;$  $A(1,39) = 3367;$ 

O

O

%actual thickness  $A(2,1) = 0.2480;$  $A(2,2) = 0.3661;$  $A(2,3) = 0.2323;$  $A(2,4) = 0.2598;$  $A(2,5) = 0.2480;$  $A(2,6) = 0.2480;$  $A(2,7) = 0.2441;$  $A(2,8) = 0.2520;$ 

 $A(2,9) = 0.2480;$  $A(2,10) = 0.2480;$  $A(2,11) = 0.2480;$  $A(2,12) = 0.2480;$  $A(2,13) = 0.2441;$  $A(2,14) = 0.2441;$  $A(2,15) = 0.2480;$  $A(2,16) = 0.2441;$  $A(2,17) = 0.2362;$  $A(2,18) = 0.2441;$  $A(2,19) = 0.2480;$  $A(2,20) = 0.2480;$  $A(2,21) = 0.2441;$  $A(2,22) = 0.2441;$  $A(2,23) = 0.2441;$  $A(2,24) = 0.2480;$  $A(2,25) = 0.2480;$  $A(2,26) = 0.2441;$  $A(2,27) = 0.2441;$  $A(2,28) = 0.2520;$  $A(2,29) = 0.2520;$  $A(2,30) = 0.2441;$  $A(\overline{2,31}) = 0.2520;$  $A(2,32) = 0.2520;$  $A(2,33) = 0.2598;$  $A(2,34) = 0.2598;$  $A(2,35) = 0.2520;$  $A(2,36) = 0.2520;$  $A(2,37) = 0.2598;$  $A(2,38) = 0.2520;$  $A(2,39) = 0.2480;$ 

**Universitas Indonesia**

O

```
%tampilan grafik
figure1 = figure;axes1 = axes...
  'XAxisLocation','top',... 
  'Parent',figure1);
ylim(axes1,[-0.01 0.5]); 
xlim(axes1,[0 3368]); 
hold(axes1,'all'); 
view(-40, 75);
xlabel(axes1,'panjang pipa(m)'); 
ylabel(axes1,'ketebalan pipa(inch)');
lt = handles.metricdata.TahunInspeksi-
handles.metricdata.TahunPembuatan; 
n = 39;
tn = handles.metricdata.Tebal; 
x = A(1,1)...1:A(1,n);y0 = \text{interp1}(A(1,:), A(2,:) - A(2,:), x);y = \text{interp1}(A(1,:), A(2,:)) + ((\text{tn-}A(2,:))/\text{lt})^* \text{lt}, x);y =interp1(A(1,:), tn-(((tn-A(2,:))/lt)*(handles.metricdata.Tahun-
handles.metricdata.TahunPembuatan)), x); 
plot(x, y0)plot(x, y)title(handles.metricdata.Tahun);
pause(0.5);Ketebalan = interp1(A(1,:), tn-(((tn-A(2,:))/lt)*(handles.metricdata.Tahun-
handles.metricdata.TahunPembuatan)), handles.metricdata.Jarak); 
set(handles.Ketebalan, 'String', Ketebalan);
handles.metricdata.Ketebalan = Ketebalan;
guidata(hObject,handles)
```
LajuKorosi = (handles.metricdata.Tebal handles.metricdata.Ketebalan)/(handles.metricdata.Tahunhandles.metricdata.TahunPembuatan); set(handles.LajuKorosi, 'String', LajuKorosi); handles.metricdata.LajuKorosi = LajuKorosi; guidata(hObject,handles) SisaMasaPakai = (handles.metricdata.Ketebalanhandles.metricdata.KetebalanMinimum)/handles.metricdata.LajuKorosi; set(handles.SisaMasaPakai, 'String', SisaMasaPakai);  $MAWP = (handles.metricdata.Ketebalan * (2 *$ handles.metricdata.MinYield \* handles.metricdata.FaktorDesignLokasi \* handles.metricdata.FaktorSambungan \* handles.metricdata.FaktorDeratingSuhu))/handles.metricdata.DiameterLua r; set(handles.MAWP, 'String', MAWP); handles.metricdata.MAWP = MAWP;

guidata(hObject,handles) SafetyFactor = handles.metricdata.MAWP / handles.metricdata.TekananOperasional; set(handles.SafetyFactor, 'String', SafetyFactor);

function Animasi\_Callback(hObject, eventdata, handles) %tampilan grafik %jumlah tahun  $t$ ahunpembuatan = 1973;  $t$ ahunpengukuran = 2006; lt = handles.metricdata.TahunInspeksihandles.metricdata.TahunPembuatan;

%jumlah data

 $n = 39;$ 

%tebal awal

tn = handles.metricdata.Tebal;

%posisi  $A(1,1) = 0;$  $A(1,2) = 12;$  $A(1,3) = 20;$  $A(1,4) = 100;$  $A(1,5) = 200;$  $A(1,6) = 300;$  $A(1,7) = 400;$  $A(1,8) = 500;$  $A(1,9) = 600;$  $A(1,10) = 700;$  $A(1,11) = 800;$  $A(1,12) = 900;$  $A(1,13) = 1000;$  $A(1,14) = 1100;$  $A(1,15) = 1200;$  $A(1,16) = 1300;$  $A(1,17) = 1400;$  $A(1,18) = 1500;$  $A(1,19) = 1600;$  $A(1,20) = 1664;$  $A(1,21) = 1700;$  $A(1,22) = 1800;$  $A(1,23) = 1900;$  $A(1,24) = 1926;$  $A(1,25) = 2000;$ 

O

O

 $A(1,26) = 2100;$  $A(1,27) = 2200;$  $A(1,28) = 2300;$  $A(1,29) = 2400;$  $A(1,30) = 2500;$  $A(1,31) = 2600;$  $A(1,32) = 2700;$  $A(1,33) = 2800;$  $A(1,34) = 2900;$  $A(1,35) = 3000;$  $A(1,36) = 3100;$  $A(1,37) = 3200;$  $A(1,38) = 3300;$  $A(1,39) = 3367;$ 

%actual thickness

O

O

 $A(2,1) = 0.2480;$  $A(2,2) = 0.3661;$  $A(2,3) = 0.2323;$  $A(2,4) = 0.2598;$  $A(2,5) = 0.2480;$  $A(2,6) = 0.2480;$  $A(2,7) = 0.2441;$  $A(2,8) = 0.2520;$  $A(2,9) = 0.2480;$  $A(2,10) = 0.2480;$  $A(2,11) = 0.2480;$  $A(2,12) = 0.2480;$  $A(2,13) = 0.2441;$  $A(2,14) = 0.2441;$  $A(2,15) = 0.2480;$ 

 $A(2,16) = 0.2441;$  $A(2,17) = 0.2362;$  $A(2,18) = 0.2441;$  $A(2,19) = 0.2480;$  $A(2,20) = 0.2480;$  $A(2,21) = 0.2441;$  $A(2,22) = 0.2441;$  $A(2,23) = 0.2441;$  $A(2,24) = 0.2480;$  $A(2,25) = 0.2480;$  $A(2,26) = 0.2441;$  $A(2,27) = 0.2441;$  $A(2,28) = 0.2520;$  $A(2,29) = 0.2520;$  $A(2,30) = 0.2441;$  $A(2,31) = 0.2520;$  $A(2,32) = 0.2520;$  $A(2,33) = 0.2598;$  $A(2,34) = 0.2598;$  $A(2,35) = 0.2520;$  $A(2,36) = 0.2520;$  $A(2,37) = 0.2598;$  $A(2,38) = 0.2520;$  $A(2,39) = 0.2480;$ 

%tampilan grafik  $figure1 = figure;$  $axes1 = axes$ ... 'XAxisLocation','top',... 'Parent',figure1); ylim(axes1,[-0.01 0.5]);

```
xlim(axes1,[0 3368]); 
hold(axes1,'all'); 
view(-40,75); 
xlabel(axes1,'panjang pipa(m)'); 
ylabel(axes1,'ketebalan pipa(inch)');
```
%interpolasi

 $x = A(1,1):$ .1: $A(1,n)$ ;  $y0 = \text{interp1}(A(1,:), A(2,:) - A(2,:), x);$  $y = \text{interp1}(A(1,:), A(2,:)) + ((\text{tn-}A(2,:))/\text{lt})^* \text{lt}, x);$ 

```
plot(x, y0)plot(x, y)title(handles.metricdata.TahunPembuatan);
pause(5); 
cla;
```

```
for i=1:lt-1;
y = interp1(A(1,:), A(2,:) + ((tn-A(2,:))/lt)*(lt-i), x);
plot(x, y0)plot(x, y)title(handles.metricdata.TahunPembuatan+i);
pause(1); 
cla;
end
```
 $y =$  interp1(A(1,:), A(2,:), x);  $plot(x, y0)$  $plot(x, y)$ title(handles.metricdata.TahunInspeksi); pause(5)
function Reset\_Callback(hObject, eventdata, handles) initialize\_gui(gcbf, handles, true);

function initialize\_gui(fig\_handle, handles, isreset) if isfield(handles, 'metricdata') && ~isreset return; end

handles.metricdata.Tahun = 0; handles.metricdata.Jarak =  $0$ ; handles.metricdata.TahunInspeksi =  $0$ ; handles.metricdata.TebalPalingTipis  $= 0$ ; handles.metricdata.TekananOperasional = 0; handles.metricdata.TahunPembuatan = 0; handles.metricdata.Tebal =  $0$ ; handles.metricdata.DiameterLuar = 0; handles.metricdata.MinYield = 0; handles.metricdata.TekananDesign = 0; handles.metricdata.FaktorDeratingSuhu = 0; handles.metricdata.FaktorDesignLokasi = 0; handles.metricdata.FaktorSambungan = 0; handles.metricdata.KetebalanMinimum = 0; handles.metricdata.LajuKorosi = 0; handles.metricdata. $MAWP = 0$ ;

set(handles.Tahun, 'String', handles.metricdata.Tahun); set(handles.Jarak, 'String', handles.metricdata.Jarak);

**Universitas Indonesia**

set(handles.TahunInspeksi, 'String', handles.metricdata.TahunInspeksi); set(handles.TebalPalingTipis, 'String', handles.metricdata.TebalPalingTipis); set(handles.TekananOperasional, 'String', handles.metricdata.TekananOperasional); set(handles.TahunPembuatan, 'String', handles.metricdata.TahunPembuatan); set(handles.Tebal, 'String', handles.metricdata.Tebal); set(handles.DiameterLuar, 'String', handles.metricdata.DiameterLuar); set(handles.MinYield, 'String', handles.metricdata.MinYield); set(handles.TekananDesign, 'String', handles.metricdata.TekananDesign); set(handles.FaktorDeratingSuhu, 'String', handles.metricdata.FaktorDeratingSuhu);

set(handles.FaktorDesignLokasi, 'String',

handles.metricdata.FaktorDesignLokasi);

set(handles.FaktorSambungan, 'String',

handles.metricdata.FaktorSambungan);

set(handles.KetebalanMinimum, 'String',

handles.metricdata.KetebalanMinimum);

set(handles.LajuKorosi, 'String', handles.metricdata.LajuKorosi);

set(handles.MAWP, 'String', handles.metricdata.MAWP);

set(handles.SisaMasaPakai, 'String', 0);

set(handles.SafetyFactor, 'String', 0);

set(handles.Ketebalan, 'String', 0);

guidata(handles.figure1, handles);

**Universitas Indonesia**